## For the Love of Spreadsheets: Sound Designs Secret Weapon

Damian Kastbauer Technical Sound Designer Lost Chocolate Lab #GAMEAUDIOGDC

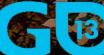

GAME DEVELOPERS CONFERENCE

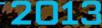

### **Introduction:** Why Spreadsheets?

### **Examples:** Practical Applications

### **Tips and Tricks:** Formulas & Techniques

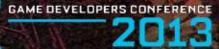

#### MARCH 25–29, 2013 GDCONF.COM

# Groom Large Data Sets

| Normal     Normal     Normal <th></th> <th></th> <th></th> <th>100000</th> <th>000000</th> <th>00000</th> <th></th> <th></th> <th>and the second second</th> <th></th> <th>-</th> <th>-</th> <th>les a Tai</th> <th>Index</th> <th>-</th> <th>-</th> <th>-</th> <th>-</th> <th>-</th> <th>-</th> <th>and the second</th> <th>100</th> <th>100</th> <th>100</th> <th>Contra la</th> <th>100</th> <th>-</th> <th>110</th> <th>110</th> <th>100</th> <th></th> <th>inter Décisione</th> <th></th> <th></th> <th></th> <th></th>                                                                                                    |      |           |            | 100000             | 000000                                                                                                    | 00000           |             |             | and the second second |          | -               | -     | les a Tai | Index | -   | -    | -    | -   | -         | -   | and the second | 100 | 100 | 100 | Contra la | 100 | -     | 110   | 110 | 100 |     |     |       |       |     |     |       |       |     |     |          |    |       |               |               |   |          |          |     |    |             |                                               |             |           |       |    |     |            |       |              |              |                  |                                                                                                    |                                                                                                    |                                                                                                    | inter Décisione                                                                                                    |                                       |                                                                                                    |   |       |
|----------------------------------------------------------------------------------------------------|------|-----------|------------|--------------------|----------------------------------------------------------------------------------------------------|-----------------|-------------|-------------|-----------------------|----------|-----------------|-------|-----------|-------|-----|------|------|-----|-----------|-----|----------------|-----|-----|-----|-----------|-----|-------|-------|-----|-----|-----|-----|-------|-------|-----|-----|-------|-------|-----|-----|----------|----|-------|---------------|---------------|---|----------|----------|-----|----|-------------|-----------------------------------------------|-------------|-----------|-------|----|-----|------------|-------|--------------|--------------|------------------|----------------------------------------------------------------------------------------------------|----------------------------------------------------------------------------------------------------|----------------------------------------------------------------------------------------------------|----------------------------------------------------------------------------------------------------|---------------------------------------|----------------------------------------------------------------------------------------------------|---|-------|
| Norm         Norm        Norm        Norm         N                                                                                                    |      |           |            |                    |                                                                                                    | 1               | 1           |             |                       |          | _*              | -17   | _         |       |     | - 42 | - 42 |     |           |     | _              | _   | _   | _   | _         | _   | _     | _     | _   | _   | _   | _   | _     | _     | _   | _   | _     | _     | _   |     | <u> </u> | r  | 1     | _             | =             |   |          |          |     |    |             |                                               | ă.          | 6         | _     |    |     |            |       |              |              |                  |                                                                                                    | <u>, 1</u>                                                                                                    | a (11)                                                                                                    | القر معادرته                                                                                                    | والم المراجع                          | at (7)                                                                                                    |   |       |
| Norm         Norm         Norm <th< td=""><td></td><td></td><td></td><td></td><td></td><td>100</td><td>100</td><td></td><td></td><td></td><td><math>\rightarrow</math></td><td>+</td><td>_</td><td>_</td><td></td><td></td><td>- 8</td><td></td><td></td><td></td><td>-</td><td>-</td><td>-</td><td>-</td><td>-</td><td></td><td>-</td><td>-</td><td>-</td><td>-</td><td>-</td><td>-</td><td>-</td><td>-</td><td>-</td><td>-</td><td>-</td><td>-</td><td>-</td><td>-</td><td>-</td><td>÷</td><td>÷</td><td>+</td><td>-</td><td>-</td><td></td><td>_</td><td></td><td></td><td></td><td>-</td><td><u>a</u>-</td><td></td><td>-1</td><td></td><td></td><td></td><td></td><td></td><td></td><td></td><td></td><td><u></u></td><td></td><td>القر وما و 20</td><td>مادر C (ما</td><td></td><td></td><td></td></th<>                                                                                                    |      |           |            |                    |                                                                                                    | 100             | 100         |             |                       |          | $\rightarrow$   | +     | _         | _     |     |      | - 8  |     |           |     | -              | -   | -   | -   | -         |     | -     | -     | -   | -   | -   | -   | -     | -     | -   | -   | -     | -     | -   | -   | -        | ÷  | ÷     | +             | -             | - |          | _        |     |    |             | -                                             | <u>a</u> -  |           | -1    |    |     |            |       |              |              |                  |                                                                                                    | <u></u>                                                                                                    |                                                                                                    | القر وما و 20                                                                                                    | مادر C (ما                            |                                                                                                    |   |       |
| Norm         Norm         Norm <th< td=""><td></td><td></td><td></td><td></td><td>-</td><td>UT1</td><td>UT1</td><td>Ϋ́.</td><td></td><td></td><td>_</td><td>+</td><td></td><td></td><td></td><td></td><td></td><td></td><td></td><td></td><td></td><td></td><td></td><td></td><td></td><td></td><td></td><td></td><td></td><td></td><td></td><td></td><td></td><td></td><td></td><td></td><td></td><td></td><td></td><td></td><td></td><td>T</td><td>_</td><td>_</td><td>_</td><td></td><td></td><td></td><td></td><td></td><td></td><td><i>i</i></td><td>ñ.</td><td>101</td><td>_</td><td></td><td></td><td></td><td></td><td></td><td></td><td></td><td></td><td></td><td>a</td><td>التر معادر كا</td><td>and an</td><td>at C</td><td></td><td></td></th<>                                                                                                    |      |           |            |                    | -                                                                                                    | UT1             | UT1         | Ϋ́.         |                       |          | _               | +     |           |       |     |      |      |     |           |     |                |     |     |     |           |     |       |       |     |     |     |     |       |       |     |     |       |       |     |     |          | T  | _     | _             | _             |   |          |          |     |    |             | <i>i</i>                                      | ñ.          | 101       | _     |    |     |            |       |              |              |                  |                                                                                                    |                                                                                                    | a                                                                                                    | التر معادر كا                                                                                                    | and an                                | at C                                                                                                    |   |       |
|                                                                                                    |      |           |            |                    |                                                                                                    | 100             | 10          |             |                       |          | -               | +-    |           |       |     |      | - 8  |     |           |     |                |     |     |     |           |     |       |       |     |     |     |     |       |       |     |     |       |       |     |     |          | ÷  | -     | -             | _             |   |          |          |     |    |             | _                                             | <u>e</u>    | 10        | _     |    |     |            |       |              |              |                  |                                                                                                    | 12                                                                                                    |                                                                                                    | بالزيداري                                                                                                    | والع كالما                            |                                                                                                    |   |       |
|                                                                                                    |      |           |            |                    |                                                                                                    | 100             | 101         |             |                       |          | _               | +     | _         |       |     | - 44 | - 44 | - 4 | - 4       |     |                |     |     |     |           |     |       |       |     |     |     |     |       |       |     |     |       |       |     |     | _        | t  | _     | _             | _             |   |          |          |     |    |             | -                                             | â.          | 1         |       |    |     |            |       |              |              |                  | _                                                                                                    | â                                                                                                    | <u>.</u>                                                                                                    | لأرداره                                                                                                    | 100.0                                 |                                                                                                    |   |       |
|                                                                                                    |      |           |            |                    |                                                                                                    | 10              | 171         |             |                       |          | _               | Ŧ     |           |       |     |      | - 4  |     |           |     |                |     |     |     |           |     |       |       |     |     |     |     |       |       |     |     |       |       |     |     |          | Ŧ  | -     | -1            |               |   |          |          |     |    |             | _                                             | <u>.</u>    | 10        | - 1   | -  |     | -          |       |              |              |                  |                                                                                                    | *                                                                                                    | 1 KT de                                                                                                    | d (Sel Line)                                                                                                    | Basi (Pal)                            | , test                                                                                                    |   | eh .  |
|                                                                                                    |      |           |            |                    |                                                                                                    | 100             | 100         | -           |                       |          | $\rightarrow$   | +     | _         |       |     | -    | -    | _   | -         |     |                |     |     |     |           |     |       |       |     |     |     |     |       |       |     |     |       |       |     |     | -        | +  | ÷     | +             | -             |   |          |          |     |    |             | -                                             | <u>a</u> -  | ÷.        | -1    | ÷  | 87  | 27         | 22    | 22           |              | 122              | 200                                                                                                    | -                                                                                                    | 200                                                                                                    | 110,000                                                                                                    | 1000                                  | 100                                                                                                    |   |       |
|                                                                                                    |      |           |            |                    | -                                                                                                    | UT1             | UT1         | 1           |                       |          | _               | +     |           |       | 4   | 4    | 4    | 4   | - 3       | _   |                |     |     |     |           |     |       |       |     |     |     |     |       |       |     |     |       |       |     |     |          | T  | 1     | _             |               |   |          |          |     |    |             | <i>i</i>                                      | ñ.          | 101       | _     | _  | _   | ~          | _     | <u> </u>     | in 1.        | de la sult       | ling her her ry                                                                                                    | d allog has b                                                                                                    | ernel effecti                                                                                                    | in Romai d                                                                                                    | 10.00                                 | 19.9                                                                                                    |   |       |
| N model         N model         N model <t< td=""><td></td><td></td><td></td><td></td><td></td><td>1</td><td>100</td><td></td><td>_</td><td>_</td><td>-</td><td>+</td><td>_</td><td>_</td><td>- 1</td><td>-9</td><td>-9</td><td>-9</td><td>-1</td><td>_</td><td>-</td><td>-</td><td>-</td><td>-</td><td>-</td><td>-</td><td>-</td><td>-</td><td>-</td><td>-</td><td>-</td><td>-</td><td>-</td><td>-</td><td>-</td><td>-</td><td>-</td><td>-</td><td>-</td><td>-</td><td>—</td><td>÷</td><td>+</td><td>-1</td><td>_</td><td>-</td><td>_</td><td>_</td><td>_</td><td>_</td><td>_</td><td>-</td><td>4</td><td>12</td><td></td><td>_</td><td>_</td><td>_</td><td>_</td><td>- 3</td><td>(an 2</td><td>in in a la</td><td>for he is a</td><td>d effect her h</td><td>constantion in</td><td>in Second eff</td><td>1 1 1 1 1 1 1 1 1 1 1 1 1 1 1 1 1 1 1</td><td>10.0</td><td></td><td></td></t<>                                                                                                    |      |           |            |                    |                                                                                                    | 1               | 100         |             | _                     | _        | -               | +     | _         | _     | - 1 | -9   | -9   | -9  | -1        | _   | -              | -   | -   | -   | -         | -   | -     | -     | -   | -   | -   | -   | -     | -     | -   | -   | -     | -     | -   | -   | —        | ÷  | +     | -1            | _             | - | _        | _        | _   | _  | _           | -                                             | 4           | 12        |       | _  | _   | _          | _     | - 3          | (an 2        | in in a la       | for he is a                                                                                                    | d effect her h                                                                                                    | constantion in                                                                                                    | in Second eff                                                                                                    | 1 1 1 1 1 1 1 1 1 1 1 1 1 1 1 1 1 1 1 | 10.0                                                                                                    |   |       |
| N Product         N Product         N Product <t< td=""><td></td><td></td><td></td><td></td><td></td><td>in.</td><td>in .</td><td></td><td></td><td></td><td>_</td><td>+</td><td></td><td></td><td>- 3</td><td>-7</td><td>-7</td><td>-7</td><td>7</td><td>=</td><td></td><td></td><td></td><td></td><td></td><td></td><td></td><td></td><td></td><td></td><td></td><td></td><td></td><td></td><td></td><td></td><td></td><td></td><td></td><td></td><td></td><td>t</td><td>_</td><td>_</td><td>_</td><td></td><td></td><td></td><td></td><td></td><td></td><td><u> </u></td><td>ñ.</td><td>100</td><td>_</td><td></td><td></td><td></td><td></td><td>-</td><td>1 . C</td><td>in in the second</td><td>for large</td><td>d all a la b</td><td>erani elle p</td><td>in Remain</td><td>10.00</td><td>19.0</td><td></td><td></td></t<>                                                                                                    |      |           |            |                    |                                                                                                    | in.             | in .        |             |                       |          | _               | +     |           |       | - 3 | -7   | -7   | -7  | 7         | =   |                |     |     |     |           |     |       |       |     |     |     |     |       |       |     |     |       |       |     |     |          | t  | _     | _             | _             |   |          |          |     |    |             | <u> </u>                                      | ñ.          | 100       | _     |    |     |            |       | -            | 1 . C        | in in the second | for large                                                                                                    | d all a la b                                                                                                    | erani elle p                                                                                                    | in Remain                                                                                                    | 10.00                                 | 19.0                                                                                                    |   |       |
|                                                                                                    |      |           |            |                    |                                                                                                    | 10              | 10          |             |                       |          | -               | ÷     |           |       | -   | 4    | 4    | 4   | - 4       | _   |                |     |     |     |           |     |       |       |     |     |     |     |       |       |     |     |       |       |     |     |          | £  | 4     | 4             | _             |   |          |          |     |    |             | -                                             | 4           | 10        | _     |    |     |            |       |              | 10.0         | in in 1          | fan he he y                                                                                                    | d all said the lat                                                                                                    | mai effecti                                                                                                    | in Second eff                                                                                                    | No. of Concession, Name               | 1.0                                                                                                    |   |       |
| Normal     Normal     Normal <td></td> <td></td> <td></td> <td></td> <td></td> <td>10</td> <td>1</td> <td></td> <td>_</td> <td></td> <td><math>\rightarrow</math></td> <td><math>\pm</math></td> <td>_</td> <td>_</td> <td>-2</td> <td>-*</td> <td>-*</td> <td>-1</td> <td>-1</td> <td>_</td> <td>_</td> <td>_</td> <td>_</td> <td>_</td> <td>_</td> <td>_</td> <td>_</td> <td>_</td> <td></td> <td></td> <td></td> <td></td> <td>_</td> <td>_</td> <td></td> <td></td> <td>_</td> <td>_</td> <td>_</td> <td>_</td> <td>_</td> <td>t</td> <td><math>\pm</math></td> <td><math>\rightarrow</math></td> <td>_</td> <td></td> <td>_</td> <td></td> <td>_</td> <td>_</td> <td>_</td> <td>_</td> <td><u>a</u>-</td> <td>1</td> <td></td> <td>_</td> <td>_</td> <td>_</td> <td>_</td> <td><u></u></td> <td><u> </u></td> <td>200 C</td> <td>and a second</td> <td>a la set a la</td> <td>Constanting of the local division of the local division of the loc</td> <td>and second of second second se</td> <td>6</td> <td>22</td> <td></td> <td></td> |      |           |            |                    |                                                                                                    | 10              | 1           |             | _                     |          | $\rightarrow$   | $\pm$ | _         | _     | -2  | -*   | -*   | -1  | -1        | _   | _              | _   | _   | _   | _         | _   | _     | _     |     |     |     |     | _     | _     |     |     | _     | _     | _   | _   | _        | t  | $\pm$ | $\rightarrow$ | _             |   | _        |          | _   | _  | _           | _                                             | <u>a</u> -  | 1         |       | _  | _   | _          | _     | <u></u>      | <u> </u>     | 200 C            | and a second                                                                                                    | a la set a la                                                                                                    | Constanting of the local division of the local division of the loc | and second of second second se | 6                                     | 22                                                                                                    |   |       |
| And and and a second second                                                                                                    |      |           |            |                    |                                                                                                    | 171             | 171         |             |                       |          | _               | +     |           |       | _   | _    | _    | _   | _         |     |                |     |     |     |           |     |       |       |     |     |     |     |       |       |     |     |       |       |     |     |          | Ŧ  | -     | -1            |               |   |          |          |     |    |             | <u></u>                                       | ñ.          | 171       | _     |    | _   | <i>i</i> . | للان  |              | ويعدرها      | در داليا         | in he final                                                                                                    | والرواري                                                                                                    | والعلى أخاله                                                                                                    | ومتعربه                                                                                                    | - he age at                           | her a                                                                                                    |   |       |
|                                                                                                    |      |           |            |                    |                                                                                                    | 100             | <b>2</b>    | -           |                       |          | -               | +-    |           |       |     | -    | -    | _   | _         |     |                |     |     |     |           |     |       |       |     |     |     |     |       |       |     |     |       |       |     |     | -        | +  | ÷     | -             | -             |   |          |          |     |    |             | _                                             | <u>a</u> -  | ÷.        | -1    |    |     |            |       |              |              | <u>.</u>         | in the call                                                                                                    | dada bela 🕹                                                                                                    | ernet efte be                                                                                                    | in it could be                                                                                                    | No. of Concession, Name               |                                                                                                    |   |       |
| Norm         Norm         Norm <th< td=""><td></td><td></td><td></td><td></td><td>-</td><td>101</td><td>11</td><td>÷.</td><td></td><td></td><td>_</td><td>+</td><td></td><td></td><td>- 4</td><td>4</td><td>4</td><td>- 4</td><td>3</td><td>_</td><td></td><td></td><td></td><td></td><td></td><td></td><td></td><td></td><td></td><td></td><td></td><td></td><td></td><td></td><td></td><td></td><td></td><td></td><td></td><td></td><td></td><td>Ŧ</td><td>1</td><td>_</td><td></td><td></td><td></td><td></td><td></td><td></td><td></td><td><u>(                                     </u></td><td>ñ.,</td><td>(in)</td><td>_</td><td></td><td></td><td></td><td></td><td>~</td><td>~</td><td>a -</td><td>ت تتريه</td><td>القرخدية</td><td>- 4444.5</td><td>a Maria da a</td><td><b>British</b></td><td>and a</td><td></td><td></td></th<>                                                                                                    |      |           |            |                    | -                                                                                                    | 101             | 11          | ÷.          |                       |          | _               | +     |           |       | - 4 | 4    | 4    | - 4 | 3         | _   |                |     |     |     |           |     |       |       |     |     |     |     |       |       |     |     |       |       |     |     |          | Ŧ  | 1     | _             |               |   |          |          |     |    |             | <u>(                                     </u> | ñ.,         | (in)      | _     |    |     |            |       | ~            | ~            | a -              | ت تتريه                                                                                                    | القرخدية                                                                                                    | - 4444.5                                                                                                    | a Maria da a                                                                                                    | <b>British</b>                        | and a                                                                                                    |   |       |
| Norm         Norm         Norm <th< td=""><td></td><td></td><td></td><td></td><td></td><td>1</td><td>100</td><td></td><td></td><td></td><td>-</td><td>+-</td><td>_</td><td>_</td><td>- 1</td><td>- 47</td><td>- 47</td><td>- *</td><td>-</td><td>_</td><td>-</td><td>-</td><td>-</td><td>-</td><td>-</td><td></td><td>-</td><td>-</td><td>-</td><td>-</td><td>-</td><td>-</td><td>-</td><td>-</td><td>-</td><td>-</td><td>-</td><td>-</td><td>-</td><td>-</td><td>-</td><td>÷</td><td>+</td><td>-</td><td>_</td><td>-</td><td></td><td>_</td><td>-</td><td>-</td><td>_</td><td>-</td><td><u>a</u>-1</td><td></td><td></td><td>_</td><td>_</td><td>-</td><td>_</td><td></td><td></td><td></td><td></td><td></td><td></td><td></td><td></td><td></td><td></td><td></td></th<>                                                                                                    |      |           |            |                    |                                                                                                    | 1               | 100         |             |                       |          | -               | +-    | _         | _     | - 1 | - 47 | - 47 | - * | -         | _   | -              | -   | -   | -   | -         |     | -     | -     | -   | -   | -   | -   | -     | -     | -   | -   | -     | -     | -   | -   | -        | ÷  | +     | -             | _             | - |          | _        | -   | -  | _           | -                                             | <u>a</u> -1 |           |       | _  | _   | -          | _     |              |              |                  |                                                                                                    |                                                                                                    |                                                                                                    |                                                                                                    |                                       |                                                                                                    |   |       |
| Norm         Norm         Norm <th< td=""><td></td><td></td><td></td><td></td><td></td><td>in.</td><td>in .</td><td></td><td></td><td></td><td>-</td><td>+</td><td></td><td></td><td></td><td>3</td><td>3</td><td>=</td><td></td><td></td><td></td><td></td><td></td><td></td><td></td><td></td><td></td><td></td><td></td><td></td><td></td><td></td><td></td><td></td><td></td><td></td><td></td><td></td><td></td><td></td><td></td><td>t</td><td></td><td>_</td><td>_</td><td></td><td></td><td></td><td></td><td></td><td></td><td><u></u></td><td>ñ.</td><td>100</td><td>_</td><td></td><td></td><td></td><td></td><td></td><td></td><td>ويعاموا</td><td>يعامر راد</td><td>الحر رادار</td><td>NUMP.</td><td>ش منصر م</td><td>-heat, and</td><td>here,</td><td></td><td></td></th<>                                                                                                    |      |           |            |                    |                                                                                                    | in.             | in .        |             |                       |          | -               | +     |           |       |     | 3    | 3    | =   |           |     |                |     |     |     |           |     |       |       |     |     |     |     |       |       |     |     |       |       |     |     |          | t  |       | _             | _             |   |          |          |     |    |             | <u></u>                                       | ñ.          | 100       | _     |    |     |            |       |              |              | ويعاموا          | يعامر راد                                                                                                    | الحر رادار                                                                                                    | NUMP.                                                                                                    | ش منصر م                                                                                                    | -heat, and                            | here,                                                                                                    |   |       |
| Norm         Norm         Norm <th< td=""><td></td><td></td><td></td><td></td><td></td><td>10</td><td>10</td><td></td><td></td><td></td><td>-</td><td>÷</td><td>_</td><td></td><td>-</td><td>7</td><td>7</td><td>-7</td><td>-</td><td>_</td><td></td><td></td><td></td><td></td><td></td><td></td><td></td><td></td><td></td><td></td><td></td><td></td><td></td><td></td><td></td><td></td><td></td><td></td><td></td><td></td><td>7</td><td>£</td><td>4</td><td>4</td><td>_</td><td></td><td></td><td></td><td></td><td></td><td></td><td>-</td><td>4</td><td>10</td><td>_</td><td></td><td></td><td></td><td>_</td><td>022</td><td>100</td><td>وتعتمر</td><td>ALC: NO</td><td>date and</td><td>te printip,</td><td>شريعا هريه</td><td>- here, and</td><td>here,</td><td></td><td></td></th<>                                                                                                    |      |           |            |                    |                                                                                                    | 10              | 10          |             |                       |          | -               | ÷     | _         |       | -   | 7    | 7    | -7  | -         | _   |                |     |     |     |           |     |       |       |     |     |     |     |       |       |     |     |       |       |     |     | 7        | £  | 4     | 4             | _             |   |          |          |     |    |             | -                                             | 4           | 10        | _     |    |     |            | _     | 022          | 100          | وتعتمر           | ALC: NO                                                                                                    | date and                                                                                                    | te printip,                                                                                                    | شريعا هريه                                                                                                    | - here, and                           | here,                                                                                                    |   |       |
|                                                                                                    |      |           |            |                    |                                                                                                    | 10              | 100         |             | _                     |          | $\rightarrow$   | +     | _         | _     | -2  | -1   | -1   | -1  | -1        | _   | _              | _   | _   | _   | _         | _   | _     | _     |     |     |     |     | _     | _     |     |     | _     | _     | _   | _   | _        | t  | $\pm$ | $\pm$         | _             |   | _        |          | _   | _  | _           | _                                             | ÷.          | 1         |       | _  | _   | _          | _     |              | Sec.2        | as law           | See See                                                                                                    | and the second                                                                                                    | -                                                                                                    | a de seraire                                                                                                    | 1000                                  | 100                                                                                                    |   |       |
| Norm         Norm        Norm        Norm         N                                                                                                    |      |           |            | _                  | 1                                                                                                    | 11              | MI.         |             |                       | _        | _               | +     |           |       | 1   | - 4  | - 8  | - 4 | - 5       | _   |                |     |     |     |           |     |       |       |     |     |     |     |       |       |     |     |       |       |     |     |          | Ŧ  | -     | -1            |               |   | _        | _        | -   | _  |             | <u></u>                                       | ñ.,         | 171       | _     |    |     |            |       | ú.           | Dame of the  | an len J         | The same Dataset                                                                                                    | da Chana S                                                                                                    | control of the second                                                                                                    | and in second of                                                                                                    | No. 2 Aug                             |                                                                                                    |   |       |
| Norm         Norm        Norm        Norm         N                                                                                                    | -    | - 20      | - <u>2</u> | A                  | and the second second sec | and in the last | A real land | an in an ai | -2.                   | <u>~</u> | $\rightarrow$   | +     | -         | _     | -1  | -7   | -7   | -7  | -1        | -   |                |     |     |     |           |     |       |       |     |     |     |     |       |       |     |     |       |       |     |     | -        | +  | ÷     | +             | -             |   | <u> </u> | <u>.</u> | æ., | -3 | <b>~~</b> . | e interes                                     | <i>a</i> ** | 127       | -     |    |     |            |       |              |              | <u> </u>         | <u> </u>                                                                                                    | ACTUR.                                                                                                    | -meters                                                                                                    | nuume                                                                                                    | - 2000                                |                                                                                                    |   |       |
|                                                                                                    |      |           |            |                    | -                                                                                                    | 101             | MI .        | 1           |                       |          | $ \rightarrow $ | +     |           |       | _   | -    | - 3  | 3   | 3         | _   |                |     |     |     |           |     |       |       |     |     |     |     |       |       |     |     |       |       |     |     |          | 1  | -     | _             |               |   |          |          |     |    |             | 1                                             | ñ.          | 101       | _     |    |     |            |       |              |              |                  |                                                                                                    |                                                                                                    |                                                                                                    |                                                                                                    |                                       |                                                                                                    |   |       |
|                                                                                                    |      |           |            |                    |                                                                                                    | 100             | 100         | -           | _                     |          | -               | +     | _         | _     | -1  | -9   | -9   | -1  | -1        | _   | -              | -   | -   | -   | -         |     | -     | -     | -   | -   | -   | -   | -     | -     | -   | -   | -     | -     | -   | -   | _        | +  | ÷     | -             | _             | - |          |          |     |    | _           | -                                             | <u>a</u> -1 |           | -7    | _  | _   |            | _     | _            |              |                  | _                                                                                                    | <i>p</i>                                                                                                    | an.                                                                                                    | الالاليان                                                                                                    | 1000                                  | - 2                                                                                                    |   |       |
| Norm         Norm         Norm <th< td=""><td></td><td></td><td></td><td></td><td></td><td>in.</td><td>in .</td><td></td><td></td><td></td><td>-</td><td>1</td><td></td><td></td><td>_</td><td>3</td><td>3</td><td>7</td><td>3</td><td>=</td><td></td><td></td><td></td><td></td><td></td><td></td><td></td><td></td><td></td><td></td><td></td><td></td><td></td><td></td><td></td><td></td><td></td><td></td><td></td><td></td><td></td><td>t</td><td>_</td><td>_</td><td>_</td><td></td><td></td><td></td><td></td><td></td><td></td><td><u></u></td><td>ñ.</td><td>100</td><td>_</td><td></td><td></td><td></td><td></td><td></td><td></td><td></td><td></td><td></td><td></td><td>and a second second second second second second second second second second second second second second second</td><td>ALC: NO.</td><td>1000</td><td></td><td></td></th<>                                                                                                    |      |           |            |                    |                                                                                                    | in.             | in .        |             |                       |          | -               | 1     |           |       | _   | 3    | 3    | 7   | 3         | =   |                |     |     |     |           |     |       |       |     |     |     |     |       |       |     |     |       |       |     |     |          | t  | _     | _             | _             |   |          |          |     |    |             | <u></u>                                       | ñ.          | 100       | _     |    |     |            |       |              |              |                  |                                                                                                    |                                                                                                    |                                                                                                    | and a second second second second second second second second second second second second second second second                                                                                                    | ALC: NO.                              | 1000                                                                                                    |   |       |
|                                                                                                    |      |           |            |                    |                                                                                                    | 1               | 10          |             |                       |          | _               | Ŧ     |           |       | -   | -    | -    | -   | - 1       | _   |                |     |     |     |           |     |       |       |     |     |     |     |       |       |     |     |       |       |     |     |          | Ŧ  | -     | -             | _             |   |          |          |     |    |             | _                                             | 4           | 100       | -     |    |     |            |       |              |              | _                |                                                                                                    | £                                                                                                    | -                                                                                                    | 10172022                                                                                                    | SPID-T                                | -                                                                                                    |   |       |
| NAME         Dist         Dist <th< td=""><td></td><td></td><td></td><td></td><td></td><td>6</td><td>1</td><td></td><td>_</td><td></td><td><math>\rightarrow</math></td><td>+</td><td>_</td><td>_</td><td></td><td></td><td>- 5</td><td></td><td></td><td></td><td>_</td><td>_</td><td>_</td><td>_</td><td>_</td><td></td><td>_</td><td>_</td><td></td><td></td><td></td><td></td><td>_</td><td>_</td><td></td><td></td><td>_</td><td>_</td><td>_</td><td>_</td><td>_</td><td>t</td><td><math>\pm</math></td><td><math>\pm</math></td><td>-</td><td></td><td>_</td><td></td><td>_</td><td>_</td><td>_</td><td></td><td>÷.</td><td>10</td><td></td><td>_</td><td>_</td><td>_</td><td>_</td><td>_</td><td></td><td><u> </u></td><td><u>6</u></td><td>10</td><td>100</td><td>A REAL PROPERTY.</td><td>Course of</td><td></td><td></td><td></td></th<>                                                                                                    |      |           |            |                    |                                                                                                    | 6               | 1           |             | _                     |          | $\rightarrow$   | +     | _         | _     |     |      | - 5  |     |           |     | _              | _   | _   | _   | _         |     | _     | _     |     |     |     |     | _     | _     |     |     | _     | _     | _   | _   | _        | t  | $\pm$ | $\pm$         | -             |   | _        |          | _   | _  | _           |                                               | ÷.          | 10        |       | _  | _   | _          | _     | _            |              | <u> </u>         | <u>6</u>                                                                                                    | 10                                                                                                    | 100                                                                                                    | A REAL PROPERTY.                                                                                                    | Course of                             |                                                                                                    |   |       |
|                                                                                                    |      |           |            |                    | -                                                                                                    | 171             | 171         |             |                       |          | _               | -     |           |       | - 4 | - 4  | - 4  | - 4 | - 4       | _   |                |     |     |     |           |     |       |       |     |     |     |     |       |       |     |     |       |       |     |     |          | -  | Ŧ     | -             |               |   |          |          |     |    |             | <u> </u>                                      |             | 171       | _     |    |     |            |       | #            |              | 100 C            | الروادين ال                                                                                                    | the part of the second                                                                                                    | distance.                                                                                                    | ومشدقتي شمه                                                                                                    | - March 10                            | 1000                                                                                                    |   |       |
|                                                                                                    |      |           |            |                    | -                                                                                                    | 10              | 10          | -           |                       |          | $\rightarrow$   | +     | -         | _     | -7  | -1   | -1   | -7  | -7        | -   |                |     |     |     |           |     |       |       | _   | _   | _   | _   |       |       | _   | _   |       |       |     |     | -        | +  | ÷     | +             | -             | _ |          |          |     |    |             | -                                             | <u>a</u> -  | *         | -1    |    |     |            |       | <u> </u>     | ¥-           | 18 A.            | تبدين                                                                                                    | 100.00                                                                                                    | 100                                                                                                    | 20.00.007                                                                                                    | 100                                   |                                                                                                    |   |       |
| Name         Desc         Desc <th< td=""><td></td><td></td><td></td><td></td><td>-</td><td>101</td><td>101</td><td>i i</td><td></td><td></td><td></td><td>-</td><td></td><td></td><td></td><td>- 4</td><td>- 4</td><td>3</td><td>3</td><td>_</td><td></td><td></td><td></td><td></td><td></td><td></td><td></td><td></td><td></td><td></td><td></td><td></td><td></td><td></td><td></td><td></td><td></td><td></td><td></td><td></td><td></td><td>t</td><td>_</td><td>_</td><td></td><td></td><td></td><td></td><td></td><td></td><td></td><td>1</td><td>ñ.</td><td>Sec.</td><td>_</td><td></td><td></td><td></td><td></td><td></td><td></td><td></td><td></td><td></td><td></td><td></td><td></td><td></td><td></td><td></td></th<>                                                                                                    |      |           |            |                    | -                                                                                                    | 101             | 101         | i i         |                       |          |                 | -     |           |       |     | - 4  | - 4  | 3   | 3         | _   |                |     |     |     |           |     |       |       |     |     |     |     |       |       |     |     |       |       |     |     |          | t  | _     | _             |               |   |          |          |     |    |             | 1                                             | ñ.          | Sec.      | _     |    |     |            |       |              |              |                  |                                                                                                    |                                                                                                    |                                                                                                    |                                                                                                    |                                       |                                                                                                    |   |       |
| Name         Desc         Desc <th< td=""><td></td><td></td><td></td><td></td><td></td><td>100</td><td>101</td><td></td><td>_</td><td></td><td>-</td><td>+-</td><td>_</td><td>_</td><td>-1</td><td>-9</td><td>-9</td><td>-7</td><td>-7</td><td>_</td><td>-</td><td>-</td><td>-</td><td>-</td><td>-</td><td>_</td><td>_</td><td>_</td><td>-</td><td>-</td><td>-</td><td>-</td><td>_</td><td>_</td><td>-</td><td>-</td><td>_</td><td>_</td><td>_</td><td>_</td><td>_</td><td>÷</td><td>÷</td><td>-</td><td>_</td><td>-</td><td>_</td><td>_</td><td>_</td><td>_</td><td>_</td><td><u> </u></td><td>4</td><td>-</td><td>-7</td><td>_</td><td>_</td><td>_</td><td>_</td><td>_</td><td></td><td><u>.</u></td><td>100</td><td>100</td><td>وجوده</td><td>1014.54</td><td>- MARK</td><td>- 27</td><td></td><td></td></th<>                                                                                                    |      |           |            |                    |                                                                                                    | 100             | 101         |             | _                     |          | -               | +-    | _         | _     | -1  | -9   | -9   | -7  | -7        | _   | -              | -   | -   | -   | -         | _   | _     | _     | -   | -   | -   | -   | _     | _     | -   | -   | _     | _     | _   | _   | _        | ÷  | ÷     | -             | _             | - | _        | _        | _   | _  | _           | <u> </u>                                      | 4           | -         | -7    | _  | _   | _          | _     | _            |              | <u>.</u>         | 100                                                                                                    | 100                                                                                                    | وجوده                                                                                                    | 1014.54                                                                                                    | - MARK                                | - 27                                                                                                    |   |       |
| Name         Desc         Desc <th< td=""><td></td><td></td><td></td><td></td><td></td><td>in .</td><td>in .</td><td></td><td></td><td></td><td>_</td><td>1</td><td></td><td></td><td>_</td><td>2</td><td>2</td><td>2</td><td>2</td><td>_</td><td></td><td></td><td></td><td></td><td></td><td></td><td></td><td></td><td></td><td></td><td></td><td></td><td></td><td></td><td></td><td></td><td></td><td></td><td></td><td></td><td></td><td>t</td><td>_</td><td>_</td><td>_</td><td></td><td></td><td></td><td></td><td></td><td></td><td>-</td><td>ñ.</td><td>100</td><td>_</td><td></td><td></td><td></td><td></td><td></td><td></td><td>-</td><td>_</td><td></td><td>8</td><td>4,743</td><td>Autorite Collinson</td><td>See.</td><td></td><td></td></th<>                                                                                                    |      |           |            |                    |                                                                                                    | in .            | in .        |             |                       |          | _               | 1     |           |       | _   | 2    | 2    | 2   | 2         | _   |                |     |     |     |           |     |       |       |     |     |     |     |       |       |     |     |       |       |     |     |          | t  | _     | _             | _             |   |          |          |     |    |             | -                                             | ñ.          | 100       | _     |    |     |            |       |              |              | -                | _                                                                                                    |                                                                                                    | 8                                                                                                    | 4,743                                                                                                    | Autorite Collinson                    | See.                                                                                                    |   |       |
| Name         Desc         Desc <th< td=""><td></td><td></td><td></td><td></td><td></td><td>1</td><td>10</td><td></td><td></td><td></td><td>-</td><td>Ŧ</td><td></td><td></td><td></td><td>_</td><td>_</td><td>_</td><td></td><td></td><td></td><td></td><td></td><td></td><td></td><td></td><td></td><td></td><td></td><td></td><td></td><td></td><td></td><td></td><td></td><td></td><td></td><td></td><td></td><td></td><td></td><td>Ŧ</td><td>-</td><td>-</td><td>_</td><td></td><td></td><td></td><td></td><td></td><td></td><td>_</td><td>4</td><td>100</td><td>-</td><td></td><td></td><td></td><td></td><td></td><td></td><td></td><td></td><td></td><td><u>نې</u></td><td>الترجيل</td><td>in the</td><td>100</td><td></td><td></td></th<>                                                                                                    |      |           |            |                    |                                                                                                    | 1               | 10          |             |                       |          | -               | Ŧ     |           |       |     | _    | _    | _   |           |     |                |     |     |     |           |     |       |       |     |     |     |     |       |       |     |     |       |       |     |     |          | Ŧ  | -     | -             | _             |   |          |          |     |    |             | _                                             | 4           | 100       | -     |    |     |            |       |              |              |                  |                                                                                                    |                                                                                                    | <u>نې</u>                                                                                                    | الترجيل                                                                                                    | in the                                | 100                                                                                                    |   |       |
| Normal         Martine         Martine <th< td=""><td></td><td></td><td></td><td></td><td></td><td>6</td><td>1</td><td></td><td>_</td><td></td><td><math>\rightarrow</math></td><td>+</td><td>_</td><td>_</td><td>_</td><td>1</td><td>1</td><td>_</td><td>_</td><td>_</td><td>_</td><td>_</td><td>_</td><td>_</td><td>_</td><td>_</td><td>_</td><td>_</td><td></td><td></td><td></td><td></td><td>_</td><td>_</td><td></td><td></td><td>_</td><td>_</td><td>_</td><td>_</td><td>_</td><td>t</td><td><math>\pm</math></td><td><math>\pm</math></td><td>_</td><td></td><td>_</td><td></td><td>_</td><td>_</td><td>_</td><td></td><td>÷.</td><td>10</td><td></td><td>_</td><td>_</td><td>_</td><td>_</td><td>_</td><td>_</td><td>_</td><td>_</td><td></td><td>4</td><td>and the C</td><td>Name from</td><td>New</td><td></td><td></td></th<>                                                                                                    |      |           |            |                    |                                                                                                    | 6               | 1           |             | _                     |          | $\rightarrow$   | +     | _         | _     | _   | 1    | 1    | _   | _         | _   | _              | _   | _   | _   | _         | _   | _     | _     |     |     |     |     | _     | _     |     |     | _     | _     | _   | _   | _        | t  | $\pm$ | $\pm$         | _             |   | _        |          | _   | _  | _           |                                               | ÷.          | 10        |       | _  | _   | _          | _     | _            | _            | _                | _                                                                                                    |                                                                                                    | 4                                                                                                    | and the C                                                                                                    | Name from                             | New                                                                                                    |   |       |
| Normal         Martine         Martine <th< td=""><td></td><td></td><td></td><td></td><td></td><td>171</td><td>171</td><td></td><td></td><td></td><td>_</td><td>-</td><td></td><td></td><td></td><td>_</td><td>_</td><td>_</td><td></td><td></td><td></td><td></td><td></td><td></td><td></td><td></td><td></td><td></td><td></td><td></td><td></td><td></td><td></td><td></td><td></td><td></td><td></td><td></td><td></td><td></td><td></td><td>F</td><td>-</td><td>_</td><td></td><td></td><td></td><td></td><td></td><td></td><td></td><td><u></u></td><td></td><td>101</td><td>_</td><td></td><td></td><td></td><td></td><td></td><td></td><td></td><td><u> </u></td><td><u></u></td><td>AND .</td><td>DOM: NOT THE O</td><td>Belle N</td><td>Bed in</td><td></td><td></td></th<>                                                                                                    |      |           |            |                    |                                                                                                    | 171             | 171         |             |                       |          | _               | -     |           |       |     | _    | _    | _   |           |     |                |     |     |     |           |     |       |       |     |     |     |     |       |       |     |     |       |       |     |     |          | F  | -     | _             |               |   |          |          |     |    |             | <u></u>                                       |             | 101       | _     |    |     |            |       |              |              |                  | <u> </u>                                                                                                    | <u></u>                                                                                                    | AND .                                                                                                    | DOM: NOT THE O                                                                                                    | Belle N                               | Bed in                                                                                                    |   |       |
| NAME         No.         No. <td></td> <td></td> <td></td> <td></td> <td></td> <td></td> <td><b>2</b></td> <td>-</td> <td></td> <td></td> <td>-</td> <td>+-</td> <td></td> <td></td> <td></td> <td>-</td> <td>-</td> <td>_</td> <td>_</td> <td></td> <td></td> <td></td> <td></td> <td></td> <td></td> <td></td> <td></td> <td></td> <td></td> <td></td> <td></td> <td></td> <td></td> <td></td> <td></td> <td></td> <td></td> <td></td> <td></td> <td></td> <td>-</td> <td>+</td> <td>÷</td> <td>-</td> <td>-</td> <td></td> <td></td> <td></td> <td></td> <td></td> <td></td> <td>-</td> <td><u>a</u>-</td> <td>÷#</td> <td>-1</td> <td></td> <td></td> <td></td> <td></td> <td></td> <td></td> <td></td> <td>-</td> <td><u> </u></td> <td>-11 -</td> <td>ACCORD.</td> <td>1007</td> <td></td> <td></td> <td></td>                                                                                                    |      |           |            |                    |                                                                                                    |                 | <b>2</b>    | -           |                       |          | -               | +-    |           |       |     | -    | -    | _   | _         |     |                |     |     |     |           |     |       |       |     |     |     |     |       |       |     |     |       |       |     |     | -        | +  | ÷     | -             | -             |   |          |          |     |    |             | -                                             | <u>a</u> -  | ÷#        | -1    |    |     |            |       |              |              |                  | -                                                                                                    | <u> </u>                                                                                                    | -11 -                                                                                                    | ACCORD.                                                                                                    | 1007                                  |                                                                                                    |   |       |
|                                                                                                    |      |           |            |                    |                                                                                                    | in .            | in .        | ÷           |                       |          | _               | 1     |           |       |     | _    | _    | =   |           |     |                |     |     |     |           |     |       |       |     |     |     |     |       |       |     |     |       |       |     |     |          | 1  | _     | _             |               |   |          |          |     |    |             | <u></u>                                       | ñ.          | 100       | _     |    |     |            |       |              |              |                  | i                                                                                                    | ũ                                                                                                    | HILL .                                                                                                    | Departments of                                                                                                    | Belle N                               | Bed in                                                                                                    |   |       |
| Image         Image         Image <th< td=""><td></td><td></td><td></td><td></td><td></td><td>1</td><td>1</td><td></td><td>_</td><td></td><td>-</td><td>-</td><td>_</td><td>_</td><td>_</td><td>_</td><td>_</td><td>_</td><td>_</td><td>_</td><td>_</td><td>_</td><td>_</td><td>_</td><td>_</td><td>_</td><td>_</td><td>_</td><td>_</td><td>_</td><td>_</td><td>_</td><td>_</td><td>_</td><td>_</td><td>_</td><td>_</td><td>_</td><td>_</td><td>_</td><td>_</td><td>£</td><td>4</td><td>-1</td><td>_</td><td>_</td><td>_</td><td>_</td><td>_</td><td>_</td><td>_</td><td>-</td><td>4</td><td>100</td><td>_</td><td>_</td><td>_</td><td>_</td><td>_</td><td>_</td><td></td><td>_</td><td>4</td><td><b>.</b></td><td>- N. H. C.</td><td>Cherry States of the</td><td>Balline IV</td><td>and the second second sec</td><td></td><td></td></th<>                                                                                                    |      |           |            |                    |                                                                                                    | 1               | 1           |             | _                     |          | -               | -     | _         | _     | _   | _    | _    | _   | _         | _   | _              | _   | _   | _   | _         | _   | _     | _     | _   | _   | _   | _   | _     | _     | _   | _   | _     | _     | _   | _   | _        | £  | 4     | -1            | _             | _ | _        | _        | _   | _  | _           | -                                             | 4           | 100       | _     | _  | _   | _          | _     | _            |              | _                | 4                                                                                                    | <b>.</b>                                                                                                    | - N. H. C.                                                                                                    | Cherry States of the                                                                                                    | Balline IV                            | and the second second sec |   |       |
| Image         Image         Image <th< td=""><td></td><td></td><td></td><td></td><td></td><td>in .</td><td>in .</td><td>÷</td><td></td><td></td><td>_</td><td>1</td><td></td><td></td><td></td><td>-</td><td>-</td><td>-</td><td>- 4</td><td>_</td><td></td><td></td><td></td><td></td><td></td><td></td><td></td><td></td><td></td><td></td><td></td><td></td><td></td><td></td><td></td><td></td><td></td><td></td><td></td><td></td><td></td><td>17</td><td>_</td><td>_</td><td>_</td><td></td><td></td><td></td><td></td><td></td><td></td><td><u></u></td><td>ñ.</td><td>100</td><td>_</td><td></td><td></td><td></td><td></td><td></td><td></td><td>24</td><td></td><td></td><td></td><td></td><td></td><td></td><td></td><td></td></th<>                                                                                                    |      |           |            |                    |                                                                                                    | in .            | in .        | ÷           |                       |          | _               | 1     |           |       |     | -    | -    | -   | - 4       | _   |                |     |     |     |           |     |       |       |     |     |     |     |       |       |     |     |       |       |     |     |          | 17 | _     | _             | _             |   |          |          |     |    |             | <u></u>                                       | ñ.          | 100       | _     |    |     |            |       |              |              | 24               |                                                                                                    |                                                                                                    |                                                                                                    |                                                                                                    |                                       |                                                                                                    |   |       |
| Image         Image         Image <th< td=""><td></td><td></td><td></td><td></td><td></td><td>1</td><td>1</td><td></td><td>_</td><td></td><td>-</td><td>-</td><td>_</td><td>_</td><td>-</td><td>- 1</td><td>- 1</td><td>-</td><td>-</td><td>_</td><td>_</td><td>_</td><td>_</td><td>_</td><td>_</td><td>_</td><td>_</td><td>_</td><td>_</td><td>_</td><td>_</td><td>_</td><td>_</td><td>_</td><td>_</td><td>_</td><td>_</td><td>_</td><td>_</td><td>_</td><td>_</td><td>£</td><td>4</td><td>-1</td><td>_</td><td>_</td><td>_</td><td>_</td><td>_</td><td>_</td><td>_</td><td>-</td><td>4</td><td>100</td><td>_</td><td>_</td><td>_</td><td>_</td><td>_</td><td>_</td><td><u> </u></td><td>10</td><td>AN AL</td><td>CURV.</td><td>100</td><td>10,00</td><td>12.00</td><td></td><td></td><td>and a</td></th<>                                                                                                    |      |           |            |                    |                                                                                                    | 1               | 1           |             | _                     |          | -               | -     | _         | _     | -   | - 1  | - 1  | -   | -         | _   | _              | _   | _   | _   | _         | _   | _     | _     | _   | _   | _   | _   | _     | _     | _   | _   | _     | _     | _   | _   | _        | £  | 4     | -1            | _             | _ | _        | _        | _   | _  | _           | -                                             | 4           | 100       | _     | _  | _   | _          | _     | _            | <u> </u>     | 10               | AN AL                                                                                                    | CURV.                                                                                                    | 100                                                                                                    | 10,00                                                                                                    | 12.00                                 |                                                                                                    |   | and a |
|                                                                                                    |      |           |            |                    | a la                                                                                                    | Vale            | Male        |             | _                     | _        | _               | +     | _         | _     | _   | 1    | 1    | 7   | _         | _   | _              | _   | _   | _   | _         | _   | _     | _     | _   | _   | _   | _   | _     | _     | _   | _   | _     | _     | _   | _   | _        | t  | $\pm$ | _             | _             | _ | _        | _        | _   | _  | _           |                                               | 100         | 100       | _     | _  | _   | _          | _     | G#1          | 0072         | 200              |                                                                                                    | 1000                                                                                                    | a a second                                                                                                    | Consta                                                                                                    | 100                                   | - W                                                                                                    |   |       |
|                                                                                                    |      |           |            |                    |                                                                                                    | 1               | 171         |             |                       |          | _               | +     |           |       | - 4 | - 4  | - 4  | 4   | 4         | _   |                |     |     |     |           |     |       |       |     |     |     |     |       |       |     |     |       |       |     |     |          | Ŧ  | Ŧ     | -1            |               |   |          |          |     |    |             | <u>_</u>                                      | <u>n.</u>   | 10        | _     |    |     |            |       |              |              |                  | <b>1</b>                                                                                                    | _ التراسع                                                                                                    | التراسي وم                                                                                                    | لمر مر شم                                                                                                    | - March 1                             | al an a                                                                                                    |   |       |
|                                                                                                    |      |           |            |                    |                                                                                                    |                 | <b>2</b>    | -           |                       |          | -               | +-    |           |       |     | -7   | -7   | -7  | $\exists$ | -   |                |     |     |     |           |     |       |       |     |     |     |     |       |       |     |     |       |       |     |     | -        | +  | ÷     | -             | -             |   |          |          |     |    |             | -                                             | <u>a</u> -  | ÷#        | -1    |    |     |            |       | <u>a</u>     | <u> - 85</u> | <u>–</u>         | بعجد                                                                                                    | <u>ar</u>                                                                                                    | Athense,                                                                                                    |                                                                                                    | 1000                                  |                                                                                                    |   |       |
|                                                                                                    |      |           |            |                    |                                                                                                    | 101             | 11          |             |                       |          |                 | -     |           |       | _   | 3    | 3    | 3   | 1         | =   |                |     |     |     |           |     |       |       |     |     |     |     |       |       |     |     |       |       |     |     |          | 1  | -     | _             |               |   |          |          |     |    |             | <u>.                                    </u>  | ñ.          | 100       | _     |    |     |            |       |              |              |                  |                                                                                                    |                                                                                                    |                                                                                                    |                                                                                                    |                                       |                                                                                                    |   |       |
|                                                                                                    |      |           |            |                    |                                                                                                    | 100             | 101         | -           |                       |          | -               | +     | _         | _     | -   | -7   | - 2  | -7  | -7        | -   | -              | -   | -   | -   | -         |     | -     | -     | -   | -   | -   | -   | -     | -     | -   | -   | -     | -     | -   | -   | _        | ÷  | ÷     | -             | _             | - |          | _        | -   | -  |             | -                                             | <u>a</u> -1 | -         | -7    | _  | _   | -          |       | <u>e</u>     | 88 C.        | et er            | يدعي                                                                                                    | بعهم                                                                                                    | - 99                                                                                                    | Line of                                                                                                    | 100                                   |                                                                                                    |   |       |
|                                                                                                    |      |           |            |                    |                                                                                                    | in .            | in .        | ÷           |                       |          | _               | 1     |           |       | - 1 | -7   | -7   | 1   | 7         | _   |                |     |     |     |           |     |       |       |     |     |     |     |       |       |     |     |       |       |     |     |          | 1  | _     | _             |               |   |          |          |     |    |             | <u></u>                                       | ñ.          | 100       | _     |    |     |            |       | i            | <u></u>      | 10 M             | table 200                                                                                                    | NO INCO                                                                                                    | CHARGE MARK                                                                                                    | CONTRACTOR OF                                                                                                    | In succession                         | 100                                                                                                    |   |       |
|                                                                                                    | a ba | and to be | tale ba    | er faste ba        | a an isain                                                                                                    | New S           | Manufa      |             | and to Day            | a Ban    | -               | -     | _         | _     | _   | _    | _    | _   | _         | _   | _              | _   | _   | _   | _         | _   | _     | _     | _   | _   | _   | _   | _     | _     | _   | _   | _     | _     | _   | _   | _        | £  | 4     | -1            | _             | _ |          | h.,      | -   | -  | -           | -                                             | -           | 100       | _     | _  | _   | _          | _     | _            |              | _                | _                                                                                                    |                                                                                                    | A                                                                                                    |                                                                                                    | - here and                            |                                                                                                    |   |       |
|                                                                                                    |      |           |            | Contraction in the | 1                                                                                                    | 100             | 100         |             |                       | -        | -               | +     |           |       | - 4 | 7    | 7    | 7   | 4         | -   |                |     |     |     |           |     |       |       |     |     |     |     |       |       |     |     |       |       |     |     |          | t  | _     | -             | $\rightarrow$ | - | <u> </u> | - C      | -   | _  | _           |                                               | <i></i>     | 100       | -     |    |     |            |       |              | -            | ~                | -                                                                                                    | a la maite 2                                                                                                    | Case in ser                                                                                                    | er ante Tage in                                                                                                    | diam and                              | 1 a a a                                                                                                    |   |       |
|                                                                                                    |      |           |            |                    |                                                                                                    | 1               | 101         |             |                       |          | _               | +     | _         | _     | - 4 | - 4  | - 4  | - 9 | - 5       | _   | _              | _   | _   | _   | _         | _   | _     | _     | _   | _   | _   | _   | _     | _     | _   | _   | _     | _     | _   | _   | -        | Ŧ  | -     | -7            | _             | _ | _        | _        | _   | _  | _           | <u></u>                                       | <u> </u>    | 100       | _     | _  | _   | 67         | ليؤند | واحتمال      | in parts     | الر والي         | ي ما ي الما                                                                                                    | والمراجع                                                                                                    | و معنی معنی                                                                                                    | ال مشعور ال                                                                                                    | . he age                              |                                                                                                    |   |       |
|                                                                                                    |      |           |            |                    |                                                                                                    | 10              | 100         | -           |                       |          | $\rightarrow$   | +     |           | -     |     | -7   | -7   | -1  | -1        | -   |                |     |     |     |           |     |       |       |     |     |     |     |       |       |     |     |       |       |     |     | -        | +  | +     | -             | -             |   |          |          |     |    |             | -                                             | <u>a</u> -  | 똜         | -1    |    |     | <i>.</i>   |       | 200          | 277          | 100              |                                                                                                    | 1000                                                                                                    | 22                                                                                                    | A CONTRACT                                                                                                    | 100                                   | - 27                                                                                                    |   |       |
|                                                                                                    |      |           |            |                    |                                                                                                    | 10              | 101         |             |                       |          | _               | +     |           |       | 1   | - 9  | - 9  | - 1 | - 3       | _   |                |     |     |     |           |     |       |       |     |     |     |     |       |       |     |     |       |       |     |     |          | Ŧ  | Ŧ     | -1            |               |   |          |          |     |    |             | <u></u>                                       | <u> </u>    | 100       | _     |    |     |            |       | ÷.           | 200.2        | an lan J         | Dana Japa                                                                                                    | (17) mar 2                                                                                                    | control to the                                                                                                    | and in constant of                                                                                                    | 10.00                                 |                                                                                                    |   |       |
| A with the second second sec                                                                                                    |      |           |            |                    |                                                                                                    | 100             | 101         | -           |                       |          | $\rightarrow$   | +     | -         | _     | -7  | -9   | -9   | -1  | -1        | -   |                |     |     |     |           |     |       |       |     |     |     |     |       |       | _   | _   |       |       |     |     | -        | +  | ÷     | +             | -             | _ |          |          |     |    |             | -                                             | <u>#</u> -  | <b>\$</b> |       |    |     |            |       |              |              | <u> - 1</u>      | 28-                                                                                                    |                                                                                                    | _                                                                                                    | - CO C                                                                                                    | 100                                   |                                                                                                    |   |       |
|                                                                                                    |      |           |            |                    |                                                                                                    | in .            | 171         |             |                       |          |                 | +     |           |       |     | _    | _    | _   | _         | _   |                |     |     |     |           |     |       |       |     |     |     |     |       |       |     |     |       |       |     |     |          | 1  | -     | _             |               |   |          |          |     |    |             | <u>.                                    </u>  | ñ.          | in.       |       |    |     |            |       |              |              | ā                | QÊ 👘                                                                                                    | and the second                                                                                                    | i de la Cal                                                                                                    | Change and                                                                                                    | las has                               | - NO                                                                                                    |   |       |
|                                                                                                    |      |           |            |                    |                                                                                                    | 100             | 101         | -           |                       |          | -               | +     | _         | _     |     | -9   | -9   |     |           | _   | -              | -   | -   | -   | -         |     | -     | -     | -   | -   | -   | -   | -     | -     | -   | -   | -     | -     | -   | -   | _        | ÷  | ÷     | -             | _             | - |          | _        | -   | -  |             | -                                             | <u>a</u> -1 | 100       |       |    |     |            |       |              |              |                  | <u>م</u>                                                                                                    | - 10 A                                                                                                    | یں اور اور اور اور اور اور اور اور اور اور                                                                                                    | Company, and                                                                                                    | lag beau                              | - 10 C                                                                                                    |   |       |
|                                                                                                    |      |           |            |                    |                                                                                                    | PT.             | W1          | ÷           |                       |          | _               | 1     |           |       |     | =    | =    | =   |           |     |                |     |     |     |           |     |       |       |     |     |     |     |       |       |     |     |       |       |     |     |          | 1  | _     | _             |               |   |          |          |     |    |             | <i>(</i> )                                    | ñ.          | in.       |       |    |     |            |       |              |              | <b>1</b>         | Que 👘                                                                                                    | - C. C.                                                                                                    | i Cana Ca                                                                                                    | Change and                                                                                                    | in the                                | in the second                                                                                                    |   |       |
|                                                                                                    |      |           |            |                    |                                                                                                    | 10              | 100         | -           |                       |          | -               | +     | _         | _     | _   | _    | _    | _   | _         | -   | -              | -   | _   | _   | _         | _   | -     | -     | _   | _   | _   | _   | -     | -     | _   | _   | -     | -     | -   | -   | _        | ÷  | ÷     | -             | _             |   |          |          | _   | _  | _           | _                                             | <u>a</u> -  | 10        |       |    |     |            |       |              |              | A                | (JR)                                                                                                    | - 1,22 - I                                                                                                    | فرا سروه                                                                                                    | ومر و معالی                                                                                                    | in the                                | - 100 U                                                                                                    |   |       |
|                                                                                                    |      |           |            |                    |                                                                                                    | 100             | 101         |             |                       |          | $\rightarrow$   | +     |           |       |     | 7    | 7    | _   |           |     |                |     |     |     |           |     |       |       |     |     |     |     |       |       |     |     |       |       |     |     |          | t  | $\pm$ | _             | _             |   |          |          |     |    |             |                                               | ÷.          | G.        |       |    |     |            |       |              |              |                  |                                                                                                    | 2                                                                                                    | 100                                                                                                    | a salia 21                                                                                                    | law_native                            | inc.                                                                                                    |   |       |
|                                                                                                    |      |           |            |                    |                                                                                                    | 10              | 101         |             |                       |          | _               | +     | _         | _     | _   | -7   | -7   | 1   | _         | _   | _              | _   | _   | _   | _         | _   | _     | _     | _   | _   | _   | _   | _     | _     | _   | _   | _     | _     | _   | _   | -        | Ŧ  | -     | -7            | _             | _ | _        | _        | _   | _  | _           | <u></u>                                       | <u> </u>    | 100       |       |    |     |            |       |              |              |                  |                                                                                                    | 1                                                                                                    | - EL                                                                                                    | 10 May 20                                                                                                    | - Inc. spile                          | ing a                                                                                                    |   |       |
|                                                                                                    |      |           |            |                    |                                                                                                    | 100             | 101         | -           |                       |          | $\rightarrow$   | +     | _         | _     | -7  | -9   | -9   | -1  | -1        | -   |                |     |     |     |           |     |       |       |     |     |     |     |       |       |     |     |       |       |     |     | _        | +  | +     | -             | -             |   |          |          |     |    |             | -                                             | <u>-</u>    | <b>\$</b> |       |    |     |            |       |              |              | <u> - 1</u>      | 28-                                                                                                    |                                                                                                    | _                                                                                                    |                                                                                                    | 1000                                  |                                                                                                    |   |       |
|                                                                                                    |      |           |            |                    |                                                                                                    | in .            | 101         |             |                       |          |                 | -     |           |       | - 4 | - 4  | - 4  | - 3 | - 3       | =   |                |     |     |     |           |     |       |       |     |     |     |     |       |       |     |     |       |       |     |     |          | F  | -     | _             |               |   |          |          |     |    |             | <u></u>                                       | ñ.          | Sec.      |       |    |     |            |       |              |              |                  | <u>م</u>                                                                                                    | - 10 M                                                                                                    | عراسرية                                                                                                    | المر المعال                                                                                                    | - Inc. Inc. in                        | - 10 U                                                                                                    |   |       |
|                                                                                                    |      |           |            |                    |                                                                                                    | 100             | 101         | -           |                       |          | -               | +     | _         | _     | -1  | -9   | -9   | -7  | -1        | -   | -              | -   | -   | -   | -         |     | -     | -     | -   | -   | -   | -   | -     | -     | -   | -   | -     | -     | -   | -   | _        | ÷  | ÷     | -             | _             | - |          | _        |     |    |             | -                                             | <u>a</u> -1 | 100       |       |    |     |            |       |              |              | M                | UN                                                                                                    | - N                                                                                                    | ال الحال ا                                                                                                    | المحرب المحالي                                                                                                    | - Insulation of                       |                                                                                                    |   |       |
|                                                                                                    |      |           |            |                    |                                                                                                    | PT.             | W1          | ÷           |                       |          | _               | 1     |           |       | - 3 | -7   | -7   | 1   | 7         | =   |                |     |     |     |           |     |       |       |     |     |     |     |       |       |     |     |       |       |     |     |          | 1  | _     | _             |               |   |          |          |     |    |             | <i>(</i> )                                    | ñ.          | in.       |       |    |     |            |       | ũа —         | 10 C C C     | ann a            | in the second                                                                                                    | the state                                                                                                    | <ul> <li>Oracle</li> </ul>                                                                                                    | Creations.                                                                                                    | in the                                |                                                                                                    |   |       |
|                                                                                                    |      |           |            |                    |                                                                                                    | 1               | 10          |             | _                     |          | -               | -     | _         | _     |     | -9   | -9   | -4  | -4        | _   | _              | _   | _   | _   | _         | _   | _     | _     | _   | _   | _   | _   | _     | _     | _   | _   | _     | _     | _   | _   | _        | £  | 4     | -1            | _             | _ | _        | _        | _   | _  | _           | -                                             | 4           | 100       |       |    |     |            |       |              |              |                  | 10.000                                                                                                    | teres and                                                                                                    | and here of                                                                                                    | Circles Cree                                                                                                    | in the                                | - NO                                                                                                    |   |       |
|                                                                                                    |      |           |            |                    |                                                                                                    | 100             | 101         |             |                       |          | $\rightarrow$   | +     |           |       |     | 7    | 7    | _   |           |     |                |     |     |     |           |     |       |       |     |     |     |     |       |       |     |     |       |       |     |     |          | t  | _     | _             | _             |   |          |          |     |    |             | -                                             | ÷.          | G.        |       |    |     |            |       |              |              |                  |                                                                                                    |                                                                                                    |                                                                                                    |                                                                                                    |                                       |                                                                                                    |   |       |
|                                                                                                    |      |           |            |                    | 1                                                                                                    | 171             | 101         |             |                       |          | _               | -     |           |       |     | _    | _    | _   |           |     |                |     |     |     |           |     |       |       |     |     |     |     |       |       |     |     |       |       |     |     |          | F  | -     | -             | _             |   |          |          |     |    |             | _                                             | ñ.,         | in.       |       |    |     |            |       |              |              |                  |                                                                                                    |                                                                                                    | (Instance)                                                                                                    | Cantonau                                                                                                    | in the second                         | 100                                                                                                    |   |       |
|                                                                                                    |      |           |            |                    |                                                                                                    | 100             | 101         | -           |                       |          |                 | +     | _         |       | _   | -    | -    | _   | -         | -   | -              | -   | -   | -   | -         |     | -     | -     | -   | -   | -   | -   | -     | -     | -   | -   | -     | -     | -   | -   | _        | ÷  | ÷     |               | _             | - |          | _        | -   | -  |             | -                                             | <u>a</u> -1 | 100       |       |    |     |            |       |              |              |                  |                                                                                                    | and the second second se                                                                                                    | Contraction of the local distribution of the local distribution of the | Card Second                                                                                                    | in the second second                  | - No. 1                                                                                                    |   |       |
|                                                                                                    |      |           |            |                    |                                                                                                    | 121             | 121         | ÷           |                       |          |                 | -     |           |       |     | 2    | 2    |     |           |     |                |     |     |     |           |     |       |       |     |     |     |     |       |       |     |     |       |       |     |     |          | T  | _     | _             |               |   |          |          |     |    |             | í                                             | ñ.          | Sec.      |       |    |     |            |       |              |              |                  |                                                                                                    |                                                                                                    | Company of the                                                                                                    | (Internet Strength                                                                                                    | land been                             | - No. 1                                                                                                    |   |       |
|                                                                                                    |      |           |            |                    |                                                                                                    | 100             | 100         |             | _                     |          | -               | +-    |           | _     | _   | _    | _    | _   | _         | _   | _              | _   | _   | _   | _         | _   | _     | _     |     |     |     |     | _     | _     |     |     | _     | _     | _   | _   | _        | ÷  | -     | -             | _             |   | _        |          | _   | _  | _           | -                                             | 4           | 100       |       |    |     |            |       |              |              |                  |                                                                                                    |                                                                                                    | Concerned in the                                                                                                    | e de la deservación de la deservación de la deservación de la deservación de la deservación de la deservación d                                                                                                    | land, band,                           | - 10 A                                                                                                    |   |       |
|                                                                                                    | -    |           |            |                    |                                                                                                    | 100             | 100         | -           |                       |          | -               | +     |           |       |     | =    | =    | _   |           |     |                |     |     |     |           |     |       |       |     |     |     |     |       |       |     |     |       |       |     |     |          | t  | +     | -             | -             |   |          |          |     |    |             | _                                             | <u>a</u> -  | <i>6</i>  |       |    |     |            |       |              |              |                  |                                                                                                    | -                                                                                                    | _                                                                                                    |                                                                                                    | <u></u>                               | - X                                                                                                    |   |       |
|                                                                                                    |      |           |            |                    |                                                                                                    | -               | -           |             |                       |          | _               | -     | _         |       |     | _    | _    |     |           |     |                |     |     |     |           |     |       |       |     |     |     |     |       |       |     |     |       |       |     |     | _        | F  | 4     | -             |               |   |          |          |     |    |             | _                                             | _           | -         | _     |    |     |            |       |              |              |                  |                                                                                                    |                                                                                                    |                                                                                                    |                                                                                                    | _                                     |                                                                                                    |   |       |
|                                                                                                    | -    | -         |            |                    |                                                                                                    |                 |             |             |                       |          | -               | - 100 | ***       | (alum | ~   | а,   | ۰.   | æ.  | ~         | 200 | -              | -   | -   | -   | -         | 386 | 1.000 | 1.000 | (M) | (M) | (M) | (M) | 1.000 | 1.000 | (M) | (M) | 1.000 | 1.000 | *** | *** | ***      | 1  | -*    | -!            | ~             |   |          |          |     |    |             | _                                             | <u>.</u>    | 20        | 7     | -  |     | -          | -     | an last of t | and bet      |                  |                                                                                                    |                                                                                                    |                                                                                                    |                                                                                                    |                                       |                                                                                                    |   |       |
|                                                                                                    |      |           |            |                    |                                                                                                    | 100             | 101         |             |                       |          | _               | +     |           |       | - 4 | 4    | - 6  | 4   | - 4       | _   |                |     |     |     |           |     |       |       |     |     |     |     |       |       |     |     |       |       |     |     |          | 1  | _     | _             |               |   |          |          |     |    |             |                                               | <b>.</b>    | 100       |       |    |     |            |       | <u> </u>     | - CO         | an 1923.         | and the second                                                                                                    | ell'en et e la c                                                                                                    | manife Caracteria                                                                                                    | end wented to                                                                                                    | - Participant                         | 100                                                                                                    |   |       |
|                                                                                                    |      |           |            |                    |                                                                                                    | 100             | 10          |             |                       |          | -               | -     |           |       | -   | -7   | -    | -7  | -         | _   |                |     |     |     |           |     |       |       |     |     |     |     |       |       |     |     |       |       |     |     |          | £  | -     | -1            | _             |   |          |          |     |    |             | _                                             | 4           | 12        | A.D.P | 88 | M.8 |            |       | a bela a     | and in       | -                | ALM. 10                                                                                                    | calif.                                                                                                    | 2000                                                                                                    | 10.00                                                                                                    | in less the                           | a 144                                                                                                    |   |       |
|                                                                                                    |      |           |            |                    |                                                                                                    |                 |             |             |                       |          | $\rightarrow$   | $\pm$ |           |       | _   | 4    | 4    | _   | _         | _   |                |     |     |     |           |     |       |       |     |     |     |     |       |       |     |     |       |       |     |     |          | ÷  | $\pm$ | $\rightarrow$ | _             |   |          |          |     |    |             | _                                             | <u>a</u> -  | <i>\$</i> |       | 22 |     |            | -     | distant.     | 100          | 1000             | and the second second s | And the local division of the local division of the local division | And in case                                                                                                    | an arrest of the                                                                                                    | Contraction of                        | - 12                                                                                                    |   |       |
|                                                                                                    |      |           |            |                    | 1                                                                                                    | 101             | 1PT         | 1           | _                     | _        | _               | _     | _         | _     | _   | _    | _    | _   | _         | _   | _              | _   | _   | _   | _         | _   | _     | _     | _   | _   | _   | _   | _     | _     | _   | _   | _     | _     | _   | _   | _        | L  | T     | _             |               | _ | _        | _        | _   | _  | -           | <u></u>                                       | 1           | 171       |       | _  | _   | _          | _     | 1            | 42.2         | 1919.2           | article 12                                                                                                    | discription.                                                                                                    | miller                                                                                                    | al stated                                                                                                    | Fault                                 | . Nor                                                                                                    | - |       |
|                                                                                                    |      |           |            |                    |                                                                                                    |                 |             |             |                       |          |                 |       |           |       |     |      |      |     |           |     |                |     |     |     |           |     |       |       |     |     |     |     |       |       |     |     |       |       |     |     |          |    |       |               |               |   |          |          |     |    |             |                                               |             | 100       |       |    |     | 1          |       |              |              |                  |                                                                                                    |                                                                                                    |                                                                                                    |                                                                                                    |                                       |                                                                                                    |   |       |
|                                                                                                    |      |           |            |                    |                                                                                                    |                 | 1.00        |             |                       |          |                 |       |           |       |     |      |      |     |           |     |                |     |     |     |           |     |       |       |     |     |     |     |       |       |     |     |       |       |     |     |          |    |       |               |               |   |          |          |     |    |             |                                               |             |           |       |    |     |            |       |              |              |                  |                                                                                                    |                                                                                                    |                                                                                                    |                                                                                                    |                                       |                                                                                                    |   |       |

#### MARCH 25–29, 2013 GDCONF.COM

## **Color-code and Consolidate**

|                       | Barris Contraction                      |                            |                                        |                          |                                         | e a la factoria                                                                                                    |                                                                                                    |                                                                                                    |                            |                                                                                                    |                        | 1 11                                       |                                       |                                        |                                       |                                            |
|-----------------------|-----------------------------------------|----------------------------|----------------------------------------|--------------------------|-----------------------------------------|----------------------------------------------------------------------------------------------------|----------------------------------------------------------------------------------------------------|----------------------------------------------------------------------------------------------------|----------------------------|----------------------------------------------------------------------------------------------------|------------------------|--------------------------------------------|---------------------------------------|----------------------------------------|---------------------------------------|--------------------------------------------|
| # Cla                 | s SubClass                              | Walk                       | Attack                                 | Die                      | List1                                   | List2                                                                                                    | Object MATERIAL 3                                                                                                    | Object Sound Materia prystal                                                                                                    | glass_large                | DEAdoor<br>DEAdoorse                                                                                                    |                        | metal_door                                 | aluminum                              | metal_weak_hollow                      | dentingpipe2                          | pipe_large                                 |
| 1 Hun                 | nans Hero                               | HumanWalk01                | HumanAttack01                          | HumanDie01               | 1 ArrowAttack01                         | 61 Mouse over button s                                                                                                    | sound fel tone dense                                                                                                    | bone_largeorystalLense2<br>bone_largedea_lerse                                                                                                    | glass_large<br>glass_large |                                                                                                    |                        | metal_door<br>metal_door                   | aluminum_hollow<br>dentingpanel2      | metal_weak_hollow<br>metal_weak_hollow | dentingpipe3<br>dentingpipe4          | pipe_large<br>pipe_large                   |
| 2 Hun                 | nans Tower                              | N/A                        | TowerAttack01                          | TowerDie01               | 2 BalistaAttack01 (3 parts)             | ) 62 Click button.                                                                                                    | fel_bone_rib                                                                                                    | bone_large liens_orystal<br>bone_large data_large                                                                                                    | plass_large                | dentinados                                                                                                    | лах                    | metal_door                                 | dentingpanel3                         | metal_weak_hollow                      | panelPopp erPice                      | pipe_medium                                |
|                       | nans Griffin                            | CreatureFly01              | CreatureAttack01                       | CreatureDie01            | 3 BalrogAttack01                        | 63Miss/invalid click.                                                                                                    | a norton es<br>sarto th                                                                                                    | bone_large dea_halGlass<br>bone_large glass                                                                                                    | glass_medi<br>glass_medi   | um dentingtied<br>um dentingtied                                                                                                    |                        | metal_door<br>metal_door                   | emp_hall_panel<br>canelPopper_fold    | metal_weak_hollow<br>metal_weak_hollow | smallie xol ce<br>fel_lun g_thick     | pipe_small<br>plant_large                  |
|                       | nans Berserker                          | HumanWalk01                | HumanAttack01                          | HumanDie01               | 4 CatapultAttack01                      | 64 Exit sound (could be                                                                                                    | a mage go strong steleton                                                                                                    | bone_targeplass_safety                                                                                                    | glass_medi                 | um dentingtied                                                                                                    | Sport3                 | metal_door                                 | panelPopper_stft                      | metal_weak_hollow                      | fel stalk                             | plant_large                                |
|                       | nans Warrior                            | HumanWalk01                | HumanAttack01                          | HumanDie01               | 5 CatapultDie01                         | 65 High score sound.                                                                                                    | tel_bone_hand<br>fel_bone_light                                                                                                    | bona_small plass2<br>bona_small plass2                                                                                                    | glass_medi<br>glass_medi   |                                                                                                    |                        | metal_door<br>metal_door                   | panelPopper2<br>panelPopper3          | metal_weak_hollow<br>metal_weak_hollow | fel_stalk_bendy<br>fel_stalk_bendy2   | plant_large<br>plant_large                 |
|                       | nans Wizard                             | HumanWalk01                | WizardAttack01                         | HumanDie01               | 6 CatapultMove01                        | 66Turn Change (Your 1                                                                                                    |                                                                                                    | bone_smallplass4                                                                                                    | glass_medi                 | um fei_gate                                                                                                    |                        | metal_door                                 | panelPopperPanel                      | metal_weak_hollow                      | fel_stalk2                            | plant_large                                |
|                       | ans Long Bows                           | HumanWalk01                | ArrowAttack01                          | HumanDie01               | 7 CreatureAttack01                      | 67 Time out (Your Turn                                                                                                    |                                                                                                    | oables glass6<br>oables glass8                                                                                                    | glass_medi<br>glass_medi   |                                                                                                    | socuop                 | metal_door<br>metal_door                   | raxpanel2<br>fo din diletal           | metal_weak_hollow<br>metal_weak_hollow | plantru led ead large<br>spankp lan t | plant_large<br>plant_large                 |
|                       | nans Catapult                           | CatapultMove01             | CatapultAttack01                       | CatapultDie01            | 8 CreatureAttack02                      | 68Timer Countdown Sk                                                                                                    | IOW (1SEC) ka scableA                                                                                                    | oables plassperter                                                                                                    | glass_medi                 | um metaldoor                                                                                                    |                        | metal_door<br>metal_door                   | ultrameta I<br>ultrameta Iblin        | metal_weak_hollow<br>metal_weak_hollow | CLO_hosebase                          | plant_medium<br>plant_medium               |
|                       | ans Pikes                               | HumanWalk01                | HumanAttack01                          | HumanDie01               | 9 CreatureDie01                         | 69Timer Countdown Fat                                                                                                    | ist (5sec) max cable                                                                                                    | oables plassees                                                                                                    | glass_medi<br>glass_medi   |                                                                                                    | por.                   | metal_door                                 | OL Oralling                           | metal_weak_solid                       | CLO tankh ose                         | plant_medium                               |
| 10Hun                 |                                         | HumanWalk01<br>HumanWalk01 | HumanAttack01<br>HumanAttack01         | HumanDie01<br>HumanDie01 | 10 CreatureFly01<br>11 CrossbowAttack01 | 70SpellEffect01                                                                                                    | na xcable                                                                                                    | onbles plassemp<br>onbles plassold                                                                                                    | glass_medi<br>glass_medi   |                                                                                                    |                        | metal_door<br>metal_door                   | console_metal_breakable               | metal_weak_solid<br>metal_weak_solid   | plant<br>plantfollow                  | plant_medium<br>plant_medium               |
|                       | nans Assassin<br>nans Gold Ring         | N/A                        | N/A                                    | RingConversion0          | 12 DwarfAttack01                        | 70 SpellEffect01<br>71 SpellEffect02                                                                                                    | rebar3                                                                                                    | plassoid2                                                                                                    | glass_medi                 | um Raxblasido                                                                                                    |                        | metal_door                                 | co napilem etal                       | metal_weak_solid                       | plantrule2                            | plant_medium                               |
|                       | 1305 Ringl ord                          | RinoLordWalk01             | RingLordAttack01                       | RingLordDie01            | 13 Dwarf Die01                          | 72SpellEffect03                                                                                                    | wire                                                                                                    | plassoid3<br>plassoid4                                                                                                    | glass_medi<br>glass_medi   |                                                                                                    |                        | metal_strong_hollow<br>metal_strong_hollow | empRaling<br>metalPanePopper          | metal_weak_solid<br>metal_weak_solid   | plantsu led ead<br>rubber             | plant_medium<br>plant_medium               |
| 14 Ore                | Calify Calify                           | OrcWalk01                  | OrcAttack01                            | OrcDie01                 | 14 DwarfWalk01                          | 73 SpellEffect04                                                                                                    |                                                                                                    | plassoid8                                                                                                    | glass_medi                 | um deawal ism                                                                                                    | all                    | metal_strong_hollow                        | metalPanePopperBo                     | metal_weak_solid                       | kash_vire                             | plant_small                                |
| 15 Ore                |                                         | N/A                        | TowerAttack02                          | TowerDie01               | 15ElfAttack01                           | 74SpellEffect05                                                                                                    |                                                                                                    | plassoldemp<br>plassoldemp2                                                                                                    | glass_medi<br>glass_medi   |                                                                                                    | all2                   | metal_strong_hollow<br>metal_strong_hollow | sofimetal                             | metal_weak_solid<br>metal_weak_solid   | Vin eC<br>baddervine                  | plant_small<br>plant_small                 |
| 16 Ore                | Balrog                                  | CreatureFlv01              | BalrogAttack01                         | OrcDie01                 | 16ElfDie01                              | 75 SpellEffect08                                                                                                    |                                                                                                    | plasspanel                                                                                                    | glass_medi                 | um lax dentin                                                                                                    | a soft                 | metal_strong_hollow                        | tle_console                           | metal_weak_solid                       | baddestfelvine                        | plant_small                                |
| 17 Orc                | Giants                                  | OrcWalk01                  | OrcAttack01                            | OrcDie01                 | 17 ElfWalk01                            | 76 SpellEffect07                                                                                                    |                                                                                                    | plasspanel3<br>plasspede stal                                                                                                    | glass_medi<br>glass_medi   | um to <u>tofichis</u><br>um toChasmD                                                                                                    | er wing<br>oor         | metal_strong_hollow<br>metal_strong_hollow | weakmetal<br>fangori                  | metal_weak_solid<br>organio_hard       | fel2_mokwall<br>kasrook               | rook_large<br>rook_large                   |
| 18 Ore                | Black Orcs                              | OrcWalk01                  | OrcAttack01                            | OrcDie01                 | 18EntAttack01                           | 77SpellEffect08                                                                                                    |                                                                                                    | plassraib last                                                                                                    | glass_medi                 | um tewing                                                                                                    |                        | metal_strong_hollow                        | tel_te mel_plant                      | organio_hard                           | marble                                | rook large                                 |
| 19 Ore                | Shaman                                  | OrcWalk01                  | WizardAttack02                         | OrcDie01                 | 19 EntDie01                             | 78 Night change                                                                                                    |                                                                                                    | plass 8 afety2                                                                                                    | glass_medi                 | um denting                                                                                                    |                        | metal_strong_solid<br>metal_strong_solid   | fei soma oh_door<br>fei soma oh_silla | organio_hard<br>organio_hard           | marble2<br>marble foor                | rook_large<br>rook_large                   |
| 20 Ore                |                                         | OrcWalk01                  | ArrowAttack01                          | OrcDie01                 | 20 EntWalk01                            | Priority Environment                                                                                                    | Constant<br>Conve_centrance<br>conve_entrance<br>conve_profile<br>fourne_constant<br>fourne_constant<br>fourne<br>fourne | Full forme<br>restor.com.com/restore<br>restor.com.com/restore<br>restor.com.com/restore<br>restor.com/restore.com/restore<br>restor.com/restore.com/restore<br>restor.com/restore.com/restore<br>restor.com/restore.com/restore<br>restor.com/restore.com/restore<br>restor.com/restore.com/restore<br>restore.com/restore.com/restore<br>restore.com/restore.com/restore<br>restore.com/restore.com/restore.com/restore<br>restore.com/restore.com/res |                            |                                                                                                    |                        | metal_strong_solid                         | tel_stoma.ch_silia_Large              | organio_hard                           | rook                                  | rook_large                                 |
| 21 Ore                |                                         | a CatapultMove01           | BalistaAttack01 (3 c                   | part CatapultDie01       | 21 FlamerAttack01                       | 1 radan, kara<br>1 radan, kara<br>1 radan, kara<br>1 radan, kara                                                                                                    | Carrier Commission                                                                                                    |                                                                                                    |                            | 3333                                                                                                    |                        | metal_strong_solid<br>metal_strong_solid   | eggplant<br>fei bladterDate           | organio_soft<br>organio_soft           | stocolu m<br>stonefloor               | rook_large<br>rook_large                   |
| 22 Ore:               | Troll                                   | OrcWalk01                  | OrcAttack01                            | OrcDie01                 | 22 GolemAttack01                        | tostan, kara                                                                                                    | fauna tree green                                                                                                    | rodon_karg_rauna_tree_green<br>rodon_karg_waves_lake                                                                                                    | <u>#</u> 1                 |                                                                                                    |                        | metal_strong_solid                         | mushroom                              | organio_soft                           | briok                                 | rook_medium                                |
| 23 Ore                | Goblin                                  | OrcWalk01                  | OrcAttack01                            | OrcDie01                 | 23 GolemDie01                           | Zinter av                                                                                                    |                                                                                                    |                                                                                                    |                            | 8                                                                                                    |                        | metal_strong_solid<br>metal_strong_solid   | mushroom_b<br>mushroom_o              | organio_soft<br>organio_soft           | bri dwall<br>cerbonite                | rook_medium<br>rook_medium                 |
| 24 Ore:               | Shadow man                              | OrcWalk01                  | OrcAttack01                            | OrcDie01                 | 24 GolemWalk01                          | Zradan Jar<br>Zradan Jar                                                                                                    | terre trainis<br>ferre trainis<br>ferre brain blue<br>ferre trainistics                                                                                                    | rodon, zar jeve jonde<br>rodon, zar jeve jour jue<br>rodon, zar jeve joke jue<br>rodon, zar jeve jreen                                                                                                    | 8                          | 12                                                                                                    |                        | metal_strong_solid                         | mushroom as te<br>mushroomaate?       | organio_soft                           | carbonite2                            | rook_medium                                |
| 25 Ore:               | Ruby Ring                               | N/A                        | N/A                                    | RingConversion0          | 1 25 HumanAttack01                      | Zradan zar                                                                                                    | fauna tree, preen                                                                                                    | rodon_ter_feune_spikes_blue<br>rodon_ter_feune_tree_green                                                                                                    |                            |                                                                                                    |                        | metal_strong_solid<br>metal_strong_solid   | to din olivembrane                    | organio_soft<br>organio_soft           | oonorete2                             | rook_medium<br>rook_medium                 |
| 26 Ore:               | RingLord                                | RingLordWalk01             | RingLordAttack01                       | RingLordDie01            | 26HumanDie01                            | 7 radian, 480<br>7 radian, 480<br>7 radian, 480<br>7 radian, 480<br>7 radian, 480<br>7 radian, 480<br>7 radian, 480<br>7 radian, 480<br>7 radian, 480<br>7 radian, 480<br>7 radian, 480                                                                                                    | rock_circle                                                                                                    | rodon_car_fauna_trea_green<br>rodon_car_rodo_circle<br>rodon_car_welerfal_erge                                                                                                    |                            |                                                                                                    |                        | metal_strong_solid                         | to din olivembrane Small              | organio_soft                           | concrete3<br>dea statue               | rook_medium<br>rook_medium                 |
|                       | rves Dwarven King                       |                            | DwarfAttack01                          | DwarfDie01               | 27 HumanWalk01                          | Zostan_AM                                                                                                    |                                                                                                    | rocon_tar_who_carr                                                                                                    |                            | 100 P                                                                                                    |                        | metal_strong_solid<br>metal_strong_solid   | spongy<br>spong/2                     | organio_soft<br>organio_soft           | drywall                               | rook_medium                                |
| 28 Dwa                |                                         | N/A                        | TowerAttack03                          | TowerDie01               | 28 OrcAttack01                          | 3 codon, cathar<br>3 codon, cathar                                                                                                    | tod steam_yeens_foor                                                                                                    | rodon_galhazod_beam_green<br>rodon_galhazod_aleam_venta_floor                                                                                                    | 1.1                        | 5555                                                                                                    |                        | metal_strong_solid<br>metal_strong_solid   | baddestoum<br>baddestoumA             | organio_soft<br>organio_soft           | imestone<br>obelisk                   | rook_medium<br>rook_medium                 |
|                       | rves Metal <u>Golem</u>                 | GolemWalk01                | GolemAttack01                          | GolemDie01               | 29 OrcDie01                             | Scalar, music<br>Scalar, music                                                                                                    | Teurie Iree Brean                                                                                                    | reden munet, feune (ree brevn<br>reden munet fre beem                                                                                                    |                            |                                                                                                    |                        | metal_strong_solid                         | badde stourn Abdt form                | organio_soft                           | obsidian                              | rook_medium                                |
|                       | rves Double Axers                       | DwarfWalk01                | DwarfAttack01                          | DwarfDie01               | 30 OreWalk01                            | Stadan, mula d                                                                                                    | giow_green<br>wind_desert                                                                                                    | radon_murad_glow_green<br>radon_murad_wind_deaent                                                                                                    |                            | 비학원용을                                                                                                    |                        | metal_strong_solid<br>metal_strong_solid   | baddestoumC<br>baddestmuou s          | organio_soft<br>organio_soft           | kosihsiatue<br>xbia1_cerbonite        | rook_medium<br>rook_medium                 |
| 31 Dwa                |                                         | SteamRollerWalk            | 0 SteamRollerAttack0                   | 01 CatapultDie01         | 31 RingConversion01                     | Tradian, maita<br>Tradian, maita<br>Tradian, maita<br>Tradian, maita<br>Tradian, maita                                                                                                    | cave_crystel_purple<br>cave_catrystel_rest<br>cave_catrystel_rest<br>cave_restrance<br>feature_trest_purple                                                                                                    |                                                                                                    | 5.                         |                                                                                                    |                        | metal_strong_solid                         | baddestmuou sbreak                    | organio_soft                           | xbla1_rook                            | rook_medium                                |
|                       | rves Medic                              | DwarfWalk01                | WizardAttack03                         | DwarfDie01               | 32 RingLordAttack01                     | Tostan, make<br>Tostan, make                                                                                                    | Carve_combie                                                                                                    | radon_matra_cave_debris                                                                                                    |                            |                                                                                                    | . 5                    | metal_strong_solid<br>metal_strong_solid   | baddesimud<br>baddesira nobody        | organio_soft<br>organio_soft           | basesith statue                       | rook_medium                                |
| 33 Dwa                |                                         | DwarfWalk01                | CrossbowAttack01                       | DwarfDie01               | 33 RingLordDie01                        | Traden, mate                                                                                                    | fauna tree proje                                                                                                    | rodon_moins_fauns_ines_pren                                                                                                    |                            | 112222                                                                                                    |                        | metal_strong_solid                         | badde sisariaco                       | organio_soft                           |                                       |                                            |
| 34 Dwa                |                                         | DwarfWalk01                | CatapultAttack01<br>ElamerAttack01     | DwarfDie01<br>DwarfDie01 | 34 RingLordWalk01<br>35 SpriteDie01     | Tradan, mate                                                                                                    | portal_unite<br>portal_unite<br>valerfail_medum                                                                                                    |                                                                                                    | 43                         | 1155555                                                                                                    | 55555                  | metal_strong_solid<br>metal_strong_solid   | baddesisariaco2                       | organio_soft                           | kas bioTre e                          | tree                                       |
| 35 Dwa                | rves Miners                             | DwarfWalk01                | DwarfAttack01                          | DwarfDie01               | 36 Sprite Walk01                        | Toppon, make                                                                                                    |                                                                                                    | human lutha cince or incur                                                                                                    | 1                          |                                                                                                    |                        | metal_strong_solid                         |                                       |                                        | smallTreeB<br>fallTreeA2              | tree                                       |
|                       | rves Sharoshot                          | DwarfWalk01                | DwarfAttack01                          | DwarfDie01               | 37 SteamRollerAttack01                  |                                                                                                    | clore actingua<br>clore actingua<br>clore                                                                                                    | Normen, Sychol, Johns, José José<br>Normen, Josha, Johns, Julia<br>Normen, Josha, Johns, Jila<br>Normen, Josha, Jernan, Johnson<br>Normen, Johns, Jernan, Johnson<br>Normen, Johns, Jernan, Johnson<br>Normen, Johnson, Jernan, Johnson                                                                                                    |                            |                                                                                                    |                        | metal_strong_solid<br>metal_strong_solid   |                                       |                                        | tallTreeA2nobreak                     | tree                                       |
|                       | rves Mitheral Ring                      | N/A                        | N/A                                    | RingConversion0          | 38 SteamBollerWalk01                    | Ehuman Lushs                                                                                                    | Convertigents                                                                                                    | human, Jysha, panel Jacob<br>human, Jysha, Jacobia, Blue                                                                                                    |                            |                                                                                                    | 2342582                | metal_strong_solid<br>metal_strong_solid   |                                       |                                        | tallTre estrong<br>bit die tooAbeam   | tree<br>woodhard_large                     |
|                       | rves RingLord                           | RinoLordWalk01             | RinoLordAttack01                       | RingLordDie01            | 39TowerAttack01                         | Shuman_Lught                                                                                                    | a terrine screen                                                                                                    | human_lycho_terminal_screen                                                                                                    |                            | 291254                                                                                                    | 1555855                | metal_strong_solid                         |                                       |                                        | bridde wood                           | wo och and large<br>wo och and large       |
| 40 Elve               | Eleven Lord                             | ElfWalk01                  | ElfAttack01                            | ElfDie01                 | 40 TowerAttack02                        | Shuman Jacks<br>Shuman Jacks<br>Shuman Jacks                                                                                                    | an green bridge<br>an waves bridge<br>an waves bridge                                                                                                    | human_landan_prose_initige<br>human_landan_sec.es_bridge<br>human_landan_sec.es_two_lange<br>human_landan_wind_city                                                                                                    |                            | 1233334                                                                                                    |                        | metal_strong_solid<br>metal_strong_solid   |                                       |                                        | bridgewood2<br>bridgewood2            | wo oth and large<br>wo oth and large       |
| 41 Elve               |                                         | N/A                        | TowerAttack04                          | TowerDie01               | 41 TowerAttack03                        | Shuman Londo                                                                                                    |                                                                                                    | human_bodon_wind_city                                                                                                    | 1                          | 9999999                                                                                                    | 5 <u>5 5 5 5 5 5 5</u> | metal_strong_solid                         |                                       |                                        | kas on ropy                           | wo odh and Jange                           |
| 42 El V               |                                         | CreatureFlv01              | CreatureAttack02                       | CreatureDie01            | 42 TowerAttack04                        | 10 human_page                                                                                                    | ark free ange                                                                                                    | human, navyark, Sna Jarga<br>human, navyark, Sna Jarga                                                                                                    | 54                         | ****                                                                                                    | 8888555                | metal_strong_solid<br>metal_strong_solid   |                                       |                                        | kasterkring<br>kasterrigade           | wo odh and _binge<br>wo odh and _binge     |
| 43 Elve               |                                         | UnicornWalk01              | UnicornAttack01                        | UnicornDie01             | 43 TowerDie01                           | 10 human<br>10 human<br>10 human<br>10 human<br>10 human<br>10 human                                                                                                    | acts news_fishering<br>acts screen_white<br>acts screens_large<br>acts screensho_icle_large                                                                                                    | human_newyork_nean_filekeng<br>human_newyork_screen_white<br>human_newyork_screens_large                                                                                                    |                            |                                                                                                    |                        | metal_strong_solid                         |                                       |                                        | kasbarrioade2                         | wo oth and large                           |
| 44Elve                |                                         | WispWalk01                 | WispAttack01                           | WispDie01                | 44 UnicornAttack01                      | 1 10human_news                                                                                                    | atk speceship_ide_large                                                                                                    | human_newyork_apeceahlp_idle_jarge                                                                                                    |                            | an an an an an an an an an an an an an a                                                                                                    | -                      | metal_strong_solid<br>metal_strong_solid   |                                       |                                        | stronow cod<br>upperhouse             | woldh and large<br>woldh and large         |
| 45 Elve               | s Enchantress                           | ElfWalk01                  | WizardAttack04                         | ElfDie01                 | 45 UnicomDie01                          | 1 11 castan - Burnar                                                                                                    | c este destricts<br>c est a contrast<br>c est a contrast<br>c est a cont                                                                                                    | redoru, Surter, Jave, Jakos<br>Post, Surter, Jave, Jakos<br>Post, Surter, Jave, Post, Sono<br>Post, Surter, Jave, Jave, Jave<br>Post, Surter, Jave, Jave, Jave<br>Post, Surter, Jave, Jave, Jave<br>Post, Surter, Jave, Surter, Surter, Su               | 3                          | Contraction of the local distribution of the local distribution of the |                        | metal_strong_solid                         |                                       |                                        | kas bark<br>kas bark 2                | wo oth and me dum                          |
| 46 Elve               |                                         | ow:ElfWalk01               | ArrowAttack01                          | ElfDie01                 | 48 UnicornWalk01                        | 1 11 redon sumer                                                                                                    | fauna green pod                                                                                                    | rodon_sumon_fsuns_green_pod                                                                                                    | 81                         | BEEEEE                                                                                                    | +++++++-=              | metal_strong_solid<br>metal_strong_solid   |                                       |                                        | kas_bark2<br>kas_shiperwood           | woodhard_medium<br>woodhard_medium         |
| 47 Elve               |                                         | EntWalk01                  | EntAttack01                            | EntDie01                 | 47 WispAttack01                         | 1 11 rodon sumor                                                                                                    | terminal station                                                                                                    | redon_sumon_fauna_tree_purple                                                                                                    |                            | 20                                                                                                    |                        | metal_strong_solid                         |                                       |                                        | kas_sniperwood2                       | wo odh and me diu m<br>wo odh and me diu m |
| 48Elve                |                                         | ElfWalk01                  | ElfAttack01                            | ElfDie01                 | 48 WispDie01                            | 1 12 poten, summer                                                                                                    | cave_debris                                                                                                    | rodon_voresh_cave_debris                                                                                                    |                            | 23                                                                                                    |                        | metal_strong_solid<br>metal_strong_solid   |                                       |                                        | plywood<br>do owneer can criz         | woodhard medium                            |
| 49Elve                |                                         | SpriteWalk01               | ElfAttack01                            | SpriteDie01              | 49WispWalk01                            | 1 12rodon voresh<br>12rodon voresh                                                                                                    |                                                                                                    |                                                                                                    | 0.                         |                                                                                                    |                        | metal_strong_solid<br>metal_strong_solid   |                                       |                                        | stronggreenwood2                      | woodhard medium<br>woodhard medium         |
| 50 Elve               |                                         |                            | ElfAttack01                            | ElfDie01                 | 50 WizardAttack01                       | 12 radion version                                                                                                    |                                                                                                    |                                                                                                    |                            | a                                                                                                    |                        | metal_strong_solid                         |                                       |                                        | wood<br>wood2                         | wo oth and me dium                         |
| 51 Elve               |                                         |                            | N/A                                    | RingConversion0          | 1 51 WizardAttack02                     | 1 12 (2020, UCRA)<br>1 12 (2020, UCRA)<br>1 12 (2020, UCRA)<br>1 12 (2020, UCRA)<br>1 12 (2020, UCRA)<br>1 12 (2020, UCRA)<br>1 12 (2020, UCRA)<br>1 12 (2020, UCRA)<br>1 12 (2020, UCRA)<br>1 12 (2020, UCRA)                                                                                                    |                                                                                                    | radon voresh sve bubble                                                                                                    |                            | 8. 4.                                                                                                    | 28.34688               | metal_strong_solid<br>metal_strong_solid   |                                       |                                        | woldbanel<br>bridge                   | wo odh and me du m<br>wo odh and me du m   |
| 52Elve                | IS RingLord                             | RingLordWalk01             | RingLordAttack01                       | RingLordDie01            | 52WizardAttack03                        |                                                                                                    |                                                                                                    | hadan_varesh_vind_hat                                                                                                    | 2                          | 888525                                                                                                    |                        | metal_strong_solid                         |                                       |                                        | bri doe bea m                         | woodhard medium                            |
|                       |                                         |                            |                                        |                          | 53/WizardAttack04                       | 1 12 human_shire<br>1 12 human_shire<br>1 12 human_shire<br>1 12 human_shire<br>1 12 human_shire<br>1 12 human_shire<br>1 12 human_shire<br>1 12 human_shire                                                                                                    | di realizza di contra contra<br>di contra realizza gravan<br>facuna trasa gravan                                                                                                    | human, dhina, daha animi yake<br>human, dhina, daya na ginani yake<br>human, dhina, fauna, yaketa, ginaen<br>human, dhina, fauna, yaketa, ginaen                                                                                                    | 1 101                      | <u>ព្រមត្ថត្ថ</u> ត្                                                                                                    | ********               | metal_strong_solid<br>metal_strong_solid   |                                       |                                        | bil dae den se<br>we akoreen wood     | woodhard medium<br>woodhard small          |
| 4                     |                                         | (0 /                       |                                        | 68                       | 5 5 5 1 1 - O 1                         | 12human_china<br>12human_china                                                                                                    | fauna tree green                                                                                                    |                                                                                                    |                            |                                                                                                    |                        | metal_strong_solid                         |                                       |                                        | barkooli                              | wo ods off_small                           |
|                       |                                         | 16 (Lets add another       | 1                                      | 78                       |                                         | 12human_shine                                                                                                    | not an and a state of the state of the state                                                                                                    | human uhina solar oola<br>human uhina valarfal large<br>human uhina valarfal large<br>human uhina valarfal large                                                                                                    |                            |                                                                                                    | -                      | metal_strong_solid<br>metal_strong_solid   |                                       |                                        | we all wood                           | woodsoft_small                             |
| o Maps with ba        | ickground sounds m                      | aype o each?               | -                                      | 108                      |                                         | 12human_china                                                                                                    | varias laka                                                                                                    | human_china_vax.es_ake                                                                                                    |                            |                                                                                                    |                        | metal_strong_solid                         |                                       |                                        |                                       |                                            |
|                       |                                         |                            |                                        | 124                      |                                         | 1 1 1 Mart cales                                                                                                    | crystal_bive<br>crystal_pick<br>crystal_pick<br>crystal_picryta                                                                                                    | enterit paties prysis (bits)                                                                                                    |                            |                                                                                                    | -                      | metal_strong_solid<br>metal_strong_solid   |                                       |                                        |                                       |                                            |
|                       |                                         |                            |                                        | 124                      | 58MonsterDeath01                        | 14 and and 14 and 14 an | pla, sryatal dark<br>rock, rotation                                                                                                    | salent_cales_rock_rolation                                                                                                    |                            |                                                                                                    |                        |                                            |                                       |                                        |                                       |                                            |
|                       |                                         |                            |                                        |                          | 59MonsterVictory01                      |                                                                                                    |                                                                                                    |                                                                                                    |                            |                                                                                                    |                        |                                            |                                       |                                        |                                       |                                            |
|                       |                                         |                            |                                        |                          | 60PlayerVictory01                       | 1 13 human nano<br>1 13 human nano<br>1 13 human nano<br>1 13 human nano                                                                                                    | auth fauna inea green<br>auth valeriel metum<br>auth valeriel and                                                                                                    | Norman, new year (hy read) new years<br>Norman, new year (hy read) and (hy read) and<br>Norman, new year (hy read) and (hy read)<br>Norman, new years (hy read) and (hy read)<br>Norman, new years (hy read) and (hy read)                                                                                                    |                            |                                                                                                    |                        |                                            |                                       |                                        |                                       |                                            |
| and the second second | 000000000000000000000000000000000000000 |                            | 10000000000000000000000000000000000000 |                          |                                         | Takana and a second second                                                                                                    | worth water the arrest                                                                                                    | Normal and Annual and Annual and Annual and Annual and Annual and Annual and Annual and Annual Annual Annua                                                                                                    |                            | 000000000000000000000000000000000000000                                                                                                    |                        |                                            |                                       |                                        |                                       |                                            |
|                       |                                         |                            |                                        |                          |                                         |                                                                                                    |                                                                                                    |                                                                                                    |                            |                                                                                                    |                        |                                            |                                       |                                        |                                       |                                            |

#### MARCH 25–29, 2013 GDCONF.COM

## **Concatenate the Pain Away**

|              | the second second second |                           | 40-00-000 00-00-00-00-00-00-00-00-00-00-0                                                                       |                   |                        | CONTRACTOR OF A                                                                                                    | 0.0000000000000000000000000000000000000                                                                                                    |                           |                            |                              | A 1 100 100    |             |                                                                                           |
|--------------|--------------------------|---------------------------|----------------------------------------------------------------------------------------------------|-------------------|------------------------|----------------------------------------------------------------------------------------------------|----------------------------------------------------------------------------------------------------|---------------------------|----------------------------|------------------------------|----------------|-------------|-------------------------------------------------------------------------------------------|
| heel         |                          | foot-effect { frame "0.0" |                                                                                                    |                   |                        | gear                                                                                                    | spined                                                                                                    | gear-effect { frame "0.0  |                            |                              |                |             | foot-effect { frame "0.0" name "heel" _ Joint "r_heel" _ vol "-6.0"}                      |
| heel         | l_heel                   | foot-effect { frame "0.0" | name "heel"                                                                                                    | Joint "I_heel"    | vol "-6.0"}            | gear                                                                                                    | spined                                                                                                    | gear-effect { frame "0.0  | " name "gear"              | Joint "spined"               | vol "-12.0"}   |             | gear-effect { frame "0.0" name "gear" Joint " <u>spineb</u> " vol "+12.0"}                |
| heel         | r heel                   | foot-effect { frame "0.0" | name "heel"                                                                                                    | Joint "r_heel"    | vol "-6.0"}            | gear                                                                                                    | spined                                                                                                    | gear-effect { frame "0.0  |                            |                              |                |             | foot-effect { frame "0.0" name "toe" _ Joint "r_ball" _ vol "-6.0"}                       |
| heel         | l heel                   | foot-effect { frame "0.0" | name "heel"                                                                                                    | Joint "I_heel"    | vol "-6.0"}            | gear                                                                                                    | spined                                                                                                    | gear-effect { frame "0.0  | " name "gear"              | Joint "spined"               | vol "-12.0"}   |             | sound-effect { frame "0.0 " name " <u>sfx-noc-run-leans</u> " joint "r knee" vol"-8.0 "}  |
|              | -                        |                           |                                                                                                    | -                 |                        |                                                                                                    |                                                                                                    |                           |                            |                              |                |             | foot-effect { frame "0.0" name "heel" Joint "[ heel" vol "-6.0"}                          |
| toe          | r ball                   | foot-effect { frame "0.0" | name "toe"                                                                                                    | Joint "r ball"    | vol "-6.0"}            | npc-run-?                                                                                                    | r knee                                                                                                    | sound-effect { frame "0   | 0" name "sfx-n             | pc-run-Jeans" J              | oint "r knee"  | vol "-8.0"} | gear-effect { frame "0.0" name "gear" Joint " <u>sphec</u> " vol "-12.0"}                 |
| toe          | l ball                   | foot-effect { frame "0.0" | name "toe"                                                                                                    | Joint "I ball"    | vol "-6.0"}            | npc-run-P                                                                                                    |                                                                                                    | sound-effect { frame "0   |                            |                              |                |             | foot-effect { frame "0.0" name "toe" Joint "I ball" vol "-6.0"}                           |
| toe          | r ball                   | foot-effect { frame "0.0" | name "toe"                                                                                                    | Joint "r ball"    | vol "-6.0"}            | npc-run-?                                                                                                    |                                                                                                    | sound-effect { frame "0   |                            |                              |                |             |                                                                                           |
| toe          |                          | foot-effect { frame "0.0" |                                                                                                    |                   |                        | noc-run-f                                                                                                    |                                                                                                    | sound-effect { frame "0   |                            |                              |                |             |                                                                                           |
|              | -                        |                           |                                                                                                    | -                 | -                      |                                                                                                    | -                                                                                                    |                           |                            |                              | -              |             |                                                                                           |
| scuff        | r_ball                   | foot-effect { frame "0.0" | name "scuff"                                                                                                    | Joint "r_ball"    | vol "-6.0"}            | gear                                                                                                    | spinec                                                                                                    | gear-effect { frame "0.0  | " name "gear"              | Joint "spinec"               | vol "-12.0"}   |             | foot-effect { frame "0.0" name "heel" joint "[_heel" vol "-6.0"}                          |
| scuff        | ball                     | foot-effect { frame "0.0" | name "scuff"                                                                                                    | Joint "I_ball"    | vol "-6.0"}            |                                                                                                    | soineb                                                                                                    | gear-effect { frame "0.0  |                            |                              |                |             | gear-effect { frame "0.0" name "gear" Joint "spined" vol "-12.0"}                         |
| scuff        | r ball                   | foot-effect { frame "0.0" | name "scuff"                                                                                                    | Joint "r_ball"    | vol "-6.0"}            | gear                                                                                                    | spinec                                                                                                    | gear-effect { frame "0.0  | " name "gear"              | Joint "spines"               | vol "-12.0"}   |             | foot-effect { frame "0.0" name "toe" Joint "I ball" vol "-6.0"}                           |
| scuff        | l ball                   | foot-effect { frame "0.0" | name "scuff"                                                                                                    | Joint "I ball"    | vol "-6.0"}            | gear                                                                                                    | spineb                                                                                                    | gear-effect { frame "0.0  |                            |                              |                |             | sound-effect { frame "0.0 " name " <u>sfx-noc-run-leans</u> "  oint "r knee" vol"-8.0 "}  |
|              |                          |                           |                                                                                                    |                   |                        |                                                                                                    |                                                                                                    |                           |                            |                              |                |             | foot-effect { frame "0.0" name "heel" Joint "r_heel" vol "-6.0"}                          |
| turn         |                          | foot-effect { frame "0.0" |                                                                                                    |                   |                        | plant                                                                                                    | r_ankle                                                                                                    | foot-effect { frame "0.0" | name "plant"               | Joint "r_ankle"              | vol "-6.0"}    |             | gear-effect { frame "0.0" name "gear" Joint " <u>spineb</u> " vol "12.0"}                 |
| turn         | Lankle                   | foot-effect { frame "0.0" | name "turn"                                                                                                    | Joint "Lankle"    | <pre>vol "-6.0"}</pre> |                                                                                                    |                                                                                                    | foot-effect { frame "0.0" |                            |                              |                |             | foot-effect { frame "0.0" name "toe" Joint "r ball" vol "-6.0"}                           |
| turn         | r ankle                  | foot-effect { frame "0.0" | name "turn"                                                                                                    | Joint "r_ankle"   | " vol "-6.0"}          | plant                                                                                                    | r ankle                                                                                                    | foot-effect { frame "0.0" | name "plant"               | Joint "r_ankle"              | vol "-6.0"}    |             | foot-effect { frame "0.0" name "heel" Joint "  heel" vol "-6.0"}                          |
| turn         | Lankle                   | foot-effect { frame "0.0" | name "turn"                                                                                                    | Joint "Lankle"    | vol ~-6.0"}            | plant                                                                                                    | Lankle                                                                                                    | foot-effect { frame "0.0" | name "plant"               | Joint "Lankle"               | vol **-6.0**}  |             | gear-effect { frame "0.0" name "gear" Joint "spines" vol "-12.0"}                         |
|              | -                        |                           |                                                                                                    | -                 |                        |                                                                                                    |                                                                                                    |                           |                            |                              |                |             | foot-effect { frame "0.0" name "toe" Joint "I ball" vol "-6.0"}                           |
|              |                          |                           |                                                                                                    |                   |                        | roll                                                                                                    | soinea                                                                                                    | foot-effect { frame "0.0" | name 'roll'                | Joint "spinea"               | vol "-6.0"}    |             | sound-effect { frame "0.0 " name " <u>sfx-noc-run-leans</u> " joint "r knee" vol"-8.0 "}  |
| toe          | r ball                   | foot-effect { frame "0.0" | name "toe"                                                                                                    | Joint "r_ball"    | vol "+6.0"}            | roll                                                                                                    | spineb                                                                                                    | foot-effect { frame "0.0" |                            |                              |                |             | foot-effect { frame "0.0" name "heel" Joint "r_heel" vol "-6.0"}                          |
| heel         | r heel                   | foot-effect { frame "0.0" | name "heel"                                                                                                    | Joint "r_heel"    | vol "-16.0"}           | roll                                                                                                    | spinec                                                                                                    | foot-effect { frame "0.0" |                            |                              |                |             | gear-effect { frame "0.0" name "gear" Joint " <u>spineb</u> " vol "-12.0"}                |
| gear         |                          | gear-effect { frame "0.0" |                                                                                                    |                   |                        | roll                                                                                                    | spined                                                                                                    | foot-effect { frame "0.0" | name "roll"                | Joint "spined"               | vol "-6.0"}    |             | foot-effect { frame "0.0" name "toe" Joint "r ball" vol "-6.0"}                           |
|              |                          |                           |                                                                                                    |                   |                        |                                                                                                    |                                                                                                    |                           |                            |                              |                |             | foot-effect { frame "0.0" name "heel" Joint "[ heel" vol "-6.0"}                          |
| toe          | ball                     | foot-effect { frame "0.0" | name "toe"                                                                                                    | Joint "Lball"     | vol "-6.0"}            |                                                                                                    |                                                                                                    |                           |                            |                              |                |             | gear-effect { frame "0.0" name "gear" Joint "spined" vol "-12.0"}                         |
| heel         | heel                     | foot-effect { frame "0.0" | name "heel"                                                                                                    | Joint " heel"     | vol "-16.0"}           |                                                                                                    |                                                                                                    | Heel sound - Toe Joint    |                            |                              |                |             | foot-effect { frame "0.0" name "toe" Joint "I ball" vol "-6.0"}                           |
| gear         | somec                    | gear-effect { frame "0.0" | name "gear"                                                                                                    | Joint "spined     | " vol "-12.0"}         | heel                                                                                                    | Lball                                                                                                    | foot-effect { frame "0.0" | name "heel"                | Joint "Lball"                | vol "+6.0"}    |             | sound-effect { frame "0.0 " name " <u>sfx-noc-run-leans</u> " joint "r knee" vol "-8.0 "} |
|              |                          |                           |                                                                                                    |                   |                        | gear                                                                                                    | someb                                                                                                    | foot-effect { frame "0.0" | name "gear"                | Joint "spineb"               | vol "-12.0"}   |             | foot-effect { frame "0.0" name "heel" Joint "r heel" vol "-6.0"}                          |
| heel         | r_heel                   | foot-effect { frame "0.0" | name "heel"                                                                                                    | Joint "r_heel"    | vol "-6.0"}            | noc-run-                                                                                                    | r_knee                                                                                                    | sound-effect { frame "0   |                            |                              |                | vol "-8.0"} | gear-effect { frame "0.0" name "gear" Joint " <u>spheb</u> " vol "-12.0"}                 |
| gear         |                          | gear-effect { frame "0.0" |                                                                                                    |                   |                        | heel                                                                                                    | r_ball                                                                                                    | foot-effect { frame "0.0" |                            |                              |                |             | foot-effect { frame "0.0" name "toe" joint "r_ball" vol "-6.0"}                           |
| toe          | r_ball                   | foot-effect { frame "0.0" | name "toe"                                                                                                    | Joint "r_ball"    | vol "-6.0"}            | gear                                                                                                    |                                                                                                    | foot-effect { frame "0.0" |                            |                              |                |             | foot-effect { frame "0.0" name "heel" Joint "[_heel" vol "-6.0"}                          |
|              |                          |                           |                                                                                                    |                   |                        | noc-run-P                                                                                                    | knee                                                                                                    | sound-effect { frame "0   | 0" name "sfx-n             | pc-run-Jeans" j              | oint "i_knee"  | vol "-8.0"} | gear-effect { frame "0.0" name "gear" Joint "spined" vol "-12.0"}                         |
| heel         |                          | foot-effect { frame "0.0" |                                                                                                    |                   |                        |                                                                                                    |                                                                                                    |                           |                            |                              |                |             | foot-effect { frame "0.0" name "toe" _ joint "[_ball" _ vol "-6.0"}                       |
| gear         |                          | gear-effect { frame "0.0" |                                                                                                    |                   |                        | heel                                                                                                    |                                                                                                    | foot-effect { frame "0.0" |                            |                              |                |             | sound-effect { frame "0.0 " name " <u>sfx-npc-run-leans</u> " joint "r_knee" vol "-8.0 "} |
| toe          | ball                     | foot-effect { frame "0.0" | name "toe"                                                                                                    | Joint "Lball"     | vol "-6.0"}            | gear                                                                                                    | spineb                                                                                                    | foot-effect { frame "0.0" |                            |                              |                |             | foot-effect { frame "0.0" name "heel" Joint "r_heel" vol "-6.0"}                          |
|              |                          |                           |                                                                                                    |                   |                        | noc-run-P                                                                                                    | r_knee                                                                                                    | sound-effect { frame "0   |                            |                              |                | vol "-8.0"} | gear-effect { frame "0.0" name "gear" Joint " <u>spineb</u> " vol "+12.0"}                |
|              |                          |                           |                                                                                                    |                   |                        |                                                                                                    | ball                                                                                                    | foot-effect { frame "0.0" | name "heel"                | Joint "Lball"                | vol "-6.0"}    |             | foot-effect { frame "0.0" name "toe" Joint "r_ball" vol "-6.0"}                           |
|              |                          |                           |                                                                                                    |                   |                        | gear                                                                                                    |                                                                                                    | foot-effect { frame "0.0" |                            |                              |                |             | foot-effect { frame "0.0" name "heel" Joint "[_heel" vol "-6.0"}                          |
|              |                          |                           |                                                                                                    |                   |                        | noc-run-P                                                                                                    | knee                                                                                                    | sound-effect { frame "0   | 0" name "sfx-n             | ipo-run-Jeans" j             | oint "I_knee"  | vol "-8.0"} | gear-effect { frame "0.0" name "gear" Joint " <u>spinec</u> " vol "-1.2.0"}               |
|              |                          |                           |                                                                                                    |                   |                        |                                                                                                    |                                                                                                    |                           |                            |                              |                |             | foot-effect { frame "0.0" name "toe" Joint "[_ball" vol "-6.0"}                           |
|              |                          |                           |                                                                                                    |                   |                        |                                                                                                    | l_palm                                                                                                    | hand-effect-right { fram  |                            |                              |                |             | sound-effect { frame "0.0 " name " <u>sfx-noc-run-leans</u> " joint "r_knee" vol "-8.0 "} |
|              |                          |                           |                                                                                                    |                   |                        | grab                                                                                                    |                                                                                                    | hand-effect-left { frame  |                            |                              |                |             | foot-effect { frame "0.0" name "heel" Joint "r_heel" vol "-6.0"}                          |
|              |                          |                           |                                                                                                    |                   |                        | grab                                                                                                    | L_palm                                                                                                    | hand-effect-right { fram  | e "0.0" name "(            | grab" joint "[_pa            | alm" vol "-6.0 | 0"}         | gear-effect { frame "0.0" name "gear" Joint " <u>spineb</u> " vol "+12.0"}                |
|              |                          |                           |                                                                                                    |                   |                        | grab                                                                                                    | r_palm                                                                                                    | hand-effect-left { frame  | "0.0" name "gr             | rab" joint "r_pal            | im" vol "-6.0" | "}          | foot-effect { frame "0.0" name "toe" Joint "r_ball" vol "-6.0"}                           |
|              |                          |                           |                                                                                                    |                   |                        |                                                                                                    |                                                                                                    |                           |                            |                              |                |             | foot-effect { frame "0.0" name "heel" Joint "[_heel" vol "-6.0"}                          |
|              |                          |                           |                                                                                                    |                   |                        |                                                                                                    | l_palm                                                                                                    | hand-effect-right { fram  |                            |                              |                |             | gear-effect { frame "0.0" name "gear" Joint " <u>spinec</u> " vol "-1.2.0"}               |
|              |                          |                           |                                                                                                    |                   |                        | brush                                                                                                    |                                                                                                    | hand-effect-left { frame  |                            |                              |                |             | foot-effect { frame "0.0" name "toe" joint "[_ball" vol "-6.0"}                           |
|              |                          |                           |                                                                                                    |                   |                        |                                                                                                    |                                                                                                    | hand effect right { fram  |                            |                              |                |             | sound-effect { frame "0.0 " name " <u>sfx-npc-run-leans</u> " joint "r_knee" vol "-8.0 "} |
|              |                          |                           |                                                                                                    |                   |                        | brush                                                                                                    | r_palm                                                                                                    | hand-effect-left { frame  | "0.0" name "br             | rush" Joint "r_pa            | alm" vol "-6.0 | 0"}         | foot-effect { frame "0.0" name "heel" Joint "r_heel" vol "-6.0"}                          |
| STRUCTURE OF | AND SHOOD CONTRACTOR     |                           | Contraction of the second second second second second second second second second second second second second s | 1000 States - 100 |                        | and a state of the state of the | CONTRACTOR OF CONTRACTOR OF CONT |                           | COMPANY STREET, STREET, ST | and the second second second | 120000000      |             |                                                                                           |

## **Concatenate the Pain Away**

| sound-effect | { frame " | 1.0 |    | name " | something_01 | a. | object " | thing_01 | 8  | vol " | -6.0 |
|--------------|-----------|-----|----|--------|--------------|----|----------|----------|----|-------|------|
| sound-effect | { frame " | 0.0 | 11 | name " | Something_02 | н  | object " | Thing_03 | Эл | vol " | -6.0 |
| sound-effect | { frame " | 9.0 |    | name " | Something_03 | н  | object " | Thing_09 | н  | vol " | -6.0 |
| sound-effect | { frame " | 3.0 |    | name " | Sumthing 04  | н  | object " | hung_00  | n. | vol " | -6.0 |

### =CONCATENATE(A1;B1;C1;D1;E1;F1;G1;H1;I1)

sound-effect { frame "1.0" r sound-effect { frame "0.0" r sound-effect { frame "9.0" r sound-effect { frame "3.0" r

name "something\_01" obj name "Something\_02" obj name "Something\_03" obj name "Sumthing\_04" obje

object "thing\_01" vol "-6.0"} object "Thing\_03" vol "-6.0"} object "Thing\_09" vol "-6.0"} object "hung\_00" vol "-6.0"} **Color-code and Consolidate** 

| Collision_Parameters | Shared Table                                                |                                       |
|----------------------|-------------------------------------------------------------|---------------------------------------|
|                      | <mmaterial1></mmaterial1>                                   |                                       |
|                      | <mslowcutoff></mslowcutoff>                                 |                                       |
|                      | <mfastcutoff></mfastcutoff>                                 |                                       |
|                      | <mlargecutoff></mlargecutoff>                               |                                       |
|                      | <mfewcutoff></mfewcutoff>                                   |                                       |
|                      | <mmanycutoff></mmanycutoff>                                 |                                       |
|                      | CollisionParam</th <th>eters:</th>                          | eters:                                |
|                      |                                                             |                                       |
|                      |                                                             |                                       |
|                      | <mcollisionpar< th=""><th>ameters&gt;</th></mcollisionpar<> | ameters>                              |
|                      |                                                             |                                       |
|                      | mat1 mat</th <th>2 slow fast large few many&gt;</th>        | 2 slow fast large few many>           |
| Material             |                                                             |                                       |
| bone_chicken         | Collision</th <th>Parameters: bone_chicken&gt;</th>         | Parameters: bone_chicken>             |
|                      | < <u>CollisionPar</u>                                       | ameters>                              |
| bone_chicken         |                                                             | <mmaterial1>bone_chicken</mmaterial1> |
| 1.                   |                                                             | =CONCATENATE(\$B\$3;A18;\$G\$3)       |
| 7.                   |                                                             | <mfastcutoff>7</mfastcutoff>          |
| 3.                   |                                                             | <mlargecutoff>3</mlargecutoff>        |
| 3.                   |                                                             | <mfewcutoff>3</mfewcutoff>            |
| 5.                   | 0                                                           | <mmanycutoff>5</mmanycutoff>          |
|                      | <th>rameters&gt;</th>                                       | rameters>                             |
|                      |                                                             |                                       |

**Find & Replace with Wildcards** 

Collision of Spine[2] speed 0.000000 (PhysComp) 0.100233 (colData) time 14.629761 Collision of Spine[2] speed 0.000000 (PhysComp) 0.100233 (colData) Collision of Spine[2] speed:0.000000 (PhysComp) 0.1020331 Collision of Spine[2] speed:0.000000 (PhysComp) 0.103236 Collision of Spine[2] speed:0.000000 (PhysComp) 0.104068 Collision of Spine[2] speed:0.000000 (PhysComp) 0.104441 Collision of Spine[2] speed:0.000000 (PhysComp) 0.105011 Collision of Spine[2] speed:0.000000 (PhysComp) 0.131878 Collision of Spine[2] speed:0.000000 (PhysComp) 0.132549 Collision of Spine[2] speed:0.000000 (PhysComp) 0.141770 Collision of Spine[2] speed:0.000000 (PhysComp) 0.161270 Collision of Spine[2] speed:0.000000 (PhysComp) 0.170082 Collision of Spine[2] speed:0.000000 (PhysComp) 0.209226 Collision of Spine[2] speed:0.000000 (PhysComp) 0.211202 Collision of Spine[2] speed:0.000000 (PhysComp) 0.297516 Collision of Spine[2] speed:0.000000 (PhysComp) 0.359132 Collision of Spine[2] speed:0.000000 (PhysComp) 0.363607 Collision of Spine[2] speed:0.000000 (PhysComp) 0.458364 Collision of Spine[2] speed:0.000000 (PhysComp) 0.479657 Collision of Spine[2] speed:0.000000 (PhysComp) 0.499157 Collision of Spine[2] speed:0.000000 (PhysComp) 0.546566 Collision of Spine[2] speed:0.000000 (PhysComp) 0.631550 Collision of Spine[2] speed:0.000000 (PhysComp) 0.977065 Collision of Spine[2] speed:0.000000 (PhysComp) 4.022977

Search for

\*(PhysComp)

| Find & Replace            |              | ×                               |
|---------------------------|--------------|---------------------------------|
| Search for<br>*(PhysComp) | •            | <u>Find</u><br>Find <u>A</u> ll |
| Reglace with              | •            | Replace                         |
| Ma <u>t</u> ch case       |              |                                 |
| More Options <b>¥</b>     | <u>H</u> elp | Close                           |

### Maths, Comparisons, Diffs

Excel provides many ways to count cells in a range that meet various criteria:

- **DCOUNT** function. The data must be set up in a table, and a separate criterion range is required.
- COUNT function. Simply counts the number of cells in a range that contain a number.
- COUNTA function. Counts the number of non-empty cells in a range.
- COUNTBLANK function. Counts the number of empty cells in a range.
- COUNTIF function. Very flexible, but often not quite flexible enough.

The **MATCH** function accepts 3 parameters:

- (1) lookup\_value; this is the value you want to find.
- (2) lookup\_array; this is the list that you want to search through.
- (3) match\_type; this is optional and specifies if you want an exact match or a less/greater than match.

Highlight **Duplicate Values** Between Two Lists:

- Conditional Formatting > Highlight Cells Rules > Duplicate Values

#### MARCH 25–29, 2013 GDCONF.COM

# **The Matrix**

|                         | <u>a se se se se se se se se se se se se se </u> |                                          |                                          |
|-------------------------|--------------------------------------------------|------------------------------------------|------------------------------------------|
|                         | 4 source layer                                   | Default                                  | Concrete                                 |
| biped_human_small       | chr foley run.cue.xml                            | chr_fs_concrete_heavy.cue.xml            | chr_fs_concrete_heavy.cue.xml            |
| biped_human_small_light | chr_foley_walk.cue.xml                           | chr_fs_concrete_light.cue.xml            | chr_fs_concrete_light.cue.xml            |
| biped_human_small_scuff |                                                  | chr_fs_Concrete_scuff.cue.xml            | chr_fs_Concrete_scuff.cue.xml            |
| biped_human_small_land  | chr_foley_land.cue.xml                           | chr_fs_concrete_land.cue.xml             | chr_fs_concrete_land.cue.xml             |
| heavy_                  | chr_run_foley_run.cue.xml                        | chr_Heavy_fs_concrete_heavy.cue.xml      | chr_Heavy_fs_concrete_heavy_cue.xml      |
| heavy_light             | chr_run_foley_walk.cue.xml                       | chr_Heavy_fs_concrete_light.cue.xml      | chr_Heavy_fs_concrete_light.cue.xml      |
| heavyscuff              |                                                  | chr_Heavy_fs_concrete_scuff.cue.xml      | chr_Heavy_fs_concrete_scuff.cue.xml      |
| heavy_land              | chr_run_foley_land.cue.xml                       | chr_Heavy_fs_concrete_land.cue.xml       | chr_Heavy_fs_concrete_land.cue.xml       |
| officer_male            | chr ProtoRebel foley run.cue.xml                 | chr_ProtoRebel_fs_concrete_heavy.cue.xml | chr_ProtoRebel_fs_concrete_heavy.cue.xml |
| officer_male_light      | chr_ProtoRebel_foley_walk.cue.xml                | chr_ProtoRebel_fs_concrete_light.cue.xml | chr ProtoRebel fs concrete light.cue.xml |
| officer_male_scuff      |                                                  | chr_MaleBoots_fs_concrete_scuff.cue.xml  | chr_MaleBoots_fs_concrete_scuff.cue.xml  |
| officer_male_land       | chr_ProtoRebel_foley_land.cue.xml                | chr_ProtoRebel_fs_concrete_land.cue.xml  | chr ProtoRebel fs concrete land.cue.xml  |
|                         |                                                  |                                          |                                          |

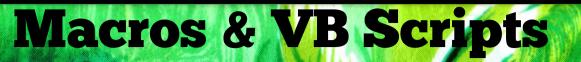

| Something_Heavy | fs_common_default_run         | fs_common_concrete_run         |
|-----------------|-------------------------------|--------------------------------|
| Something_Light |                               |                                |
| Something_Land  |                               |                                |
| Something_Scuff |                               |                                |
| Super_Heavy     | <u>fs_</u> common_default_run | <u>fs_</u> common_concrete_run |
| Super_Light     |                               |                                |
| Super_Land      |                               |                                |
| Super_Scuff     |                               |                                |
|                 |                               |                                |
|                 |                               |                                |
| Export          |                               |                                |
| Export          |                               |                                |
|                 |                               |                                |

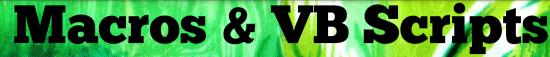

```
Rem Attribute VBA ModuleTvpe=VBADocumentModule
Sub Sheet1
Rem ' dumps the list of decals that makes up an entire decal response
Rem Sub DumpList(fileNum As Integer, baseRowNum As Integer, colNum As Integer, listCellSize As Integer)
Rem
       Dim recordSize As Integer
Rem
       recordSize = 1
Rem
Rem
       If IsEmpty(Worksheets(1),Cells(baseRowNum, colNum)) Then Exit Sub
Rem
Rem
       Print #fileNum, " <SoundResponse>"
Rem
       Call DumpXMLProperty(fileNum, 3, "mSourceNum", (baseRowNum - 2) / listCellSize)
       Call DumpXMLProperty(fileNum, 3, "mDestinationNum", colNum - 2)
Rem
Rem
       Call DumpXMLProperty(fileNum, 3, "mSourceName", FirstWord(Worksheets(1),Cells(baseRowNum, 1)))
Rem
       Call DumpXMLProperty(fileNum, 3, "mDestinationName", Worksheets(1).Cells(1, colNum))
       Call DumpXMLProperty(fileNum, 3, "mSoundName", Worksheets(1).Cells(baseRowNum, colNum))
Rem
Rem
       Call DumpXMLProperty(fileNum, 3, "mScuffSoundName", Worksheets(1).Cells(baseRowNum + 1, colNum))
Rem
       Call DumpXMLProperty(fileNum, 3, "mLandSoundName", Worksheets(1),Cells(baseRowNum + 2, colNum))
       Call DumpXMLProperty(fileNum, 3, "mSlideSoundName", Worksheets(1),Cells(baseRowNum + 3, colNum))
Rem
Rem
       Call DumpXMLProperty(fileNum, 3, "mSound", Worksheets(1).Cells(baseRowNum, colNum))
       Call DumpXMLProperty(fileNum, 3, "mScuffSound", Worksheets(1).Cells(baseRowNum + 1, colNum))
Rem
Rem
       Call DumpXMLProperty(fileNum, 3, "mLandSound", Worksheets(1).Cells(baseRowNum + 2, colNum))
       Call DumpXMLProperty(fileNum, 3, "mSlideSound", Worksheets(1),Cells(baseRowNum + 3, colNum))
Rem
Rem
       Print #fileNum, " </SoundResponse>"
Rem
Rem End Sub
Rem
Rem Function FirstWord(inCell As String) As String
Rem
       Dim strEndPos As Integer
Rem
Rem
       strEndPos = InStr(1, inCell, " ", vbTextCompare)
       If strEndPos = 0 Then
Rem
           FirstWord = inCell
Rem
Rem
       Else
Rem
            FirstWord = Left(inCell, strEndPos - 1)
```

## **Signal to Noise**

damian @ lostchocolatelab.com GameAudioPodcast.com GameAudioRelevance.iasig.org #GAMEAUDIOGDC #GAMEAUDIO @LostLab